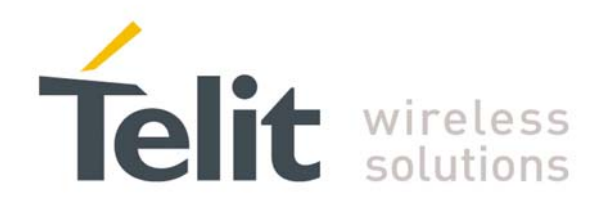

# **Premium FOTA Management**  Application Note<br>80000NT10013a Rev.10, 2011-02-10

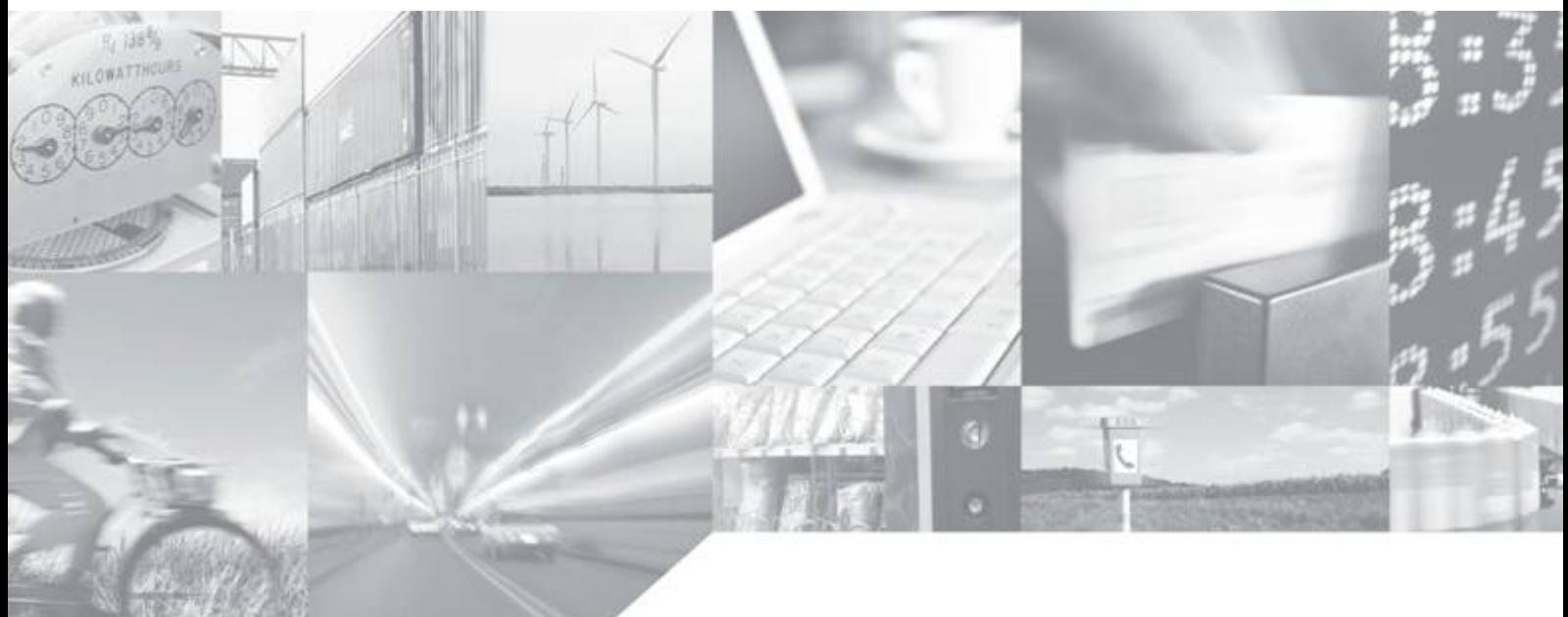

**Making machines talk.** 

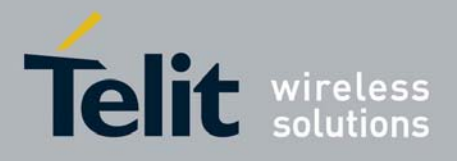

80000NT10013a Rev.10, 2011-02-10

### DISCLAIMER

The information contained in this document is the proprietary information of Telit Communications S.p.A. and its affiliates ("TELIT").

The contents are confidential and any disclosure to persons other than the officers, employees, agents or subcontractors of the owner or licensee of this document, without the prior written consent of Telit, is strictly prohibited.

Telit makes every effort to ensure the quality of the information it makes available. Notwithstanding the foregoing, Telit does not make any warranty as to the information contained herein, and does not accept any liability for any injury, loss or damage of any kind incurred by use of or reliance upon the information.

Telit disclaims any and all responsibility for the application of the devices characterized in this document, and notes that the application of the device must comply with the safety standards of the applicable country, and where applicable, with the relevant wiring rules.

Telit reserves the right to make modifications, additions and deletions to this document due to typographical errors, inaccurate information, or improvements to programs and/or equipment at any time and without notice.

Such changes will, nevertheless be incorporated into new editions of this document.

Copyright: Transmittal, reproduction, dissemination and/or editing of this document as well as utilization of its contents and communication thereof to others without express authorization are prohibited. Offenders will be held liable for payment of damages. All rights are reserved.

Copyright © Telit Communications S.p.A. 2011.

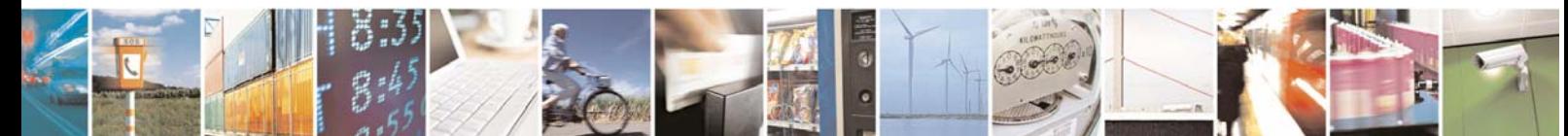

Reproduction forbidden without Telit Communications S.p.A. written authorization - All Rights Reserved page 2 of 40

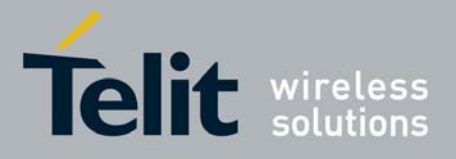

#### Premium FOTA Management Application Note 80000NT10013a Rev.10, 2011-02-10

## APPLICABILITY TABLE

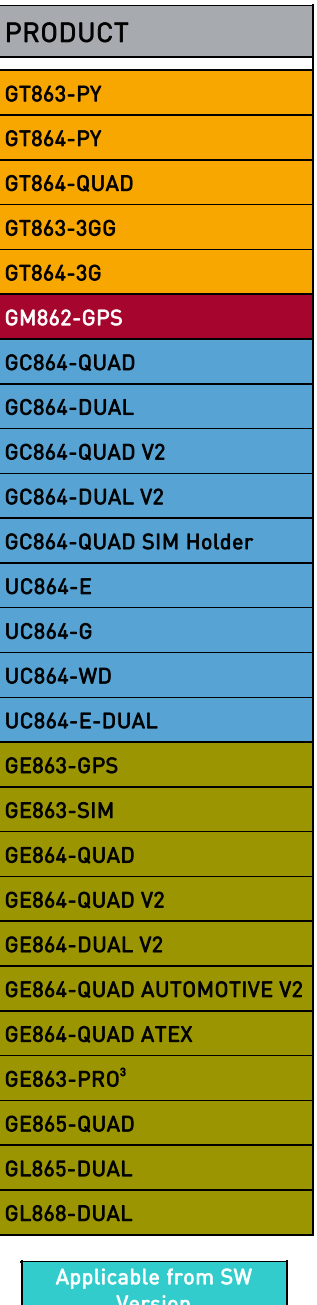

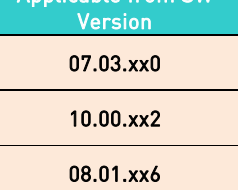

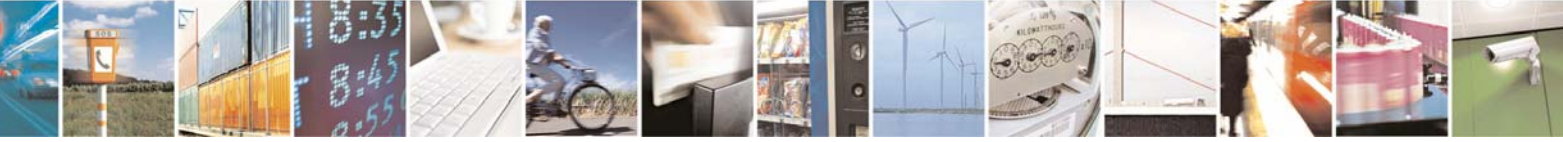

Reproduction forbidden without Telit Communications S.p.A. written authorization - All Rights Reserved page 3 of 40

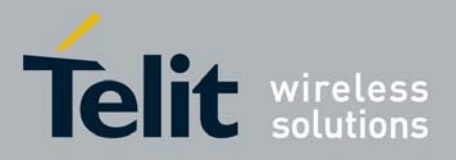

80000NT10013a Rev.10, 2011-02-10

## Contents

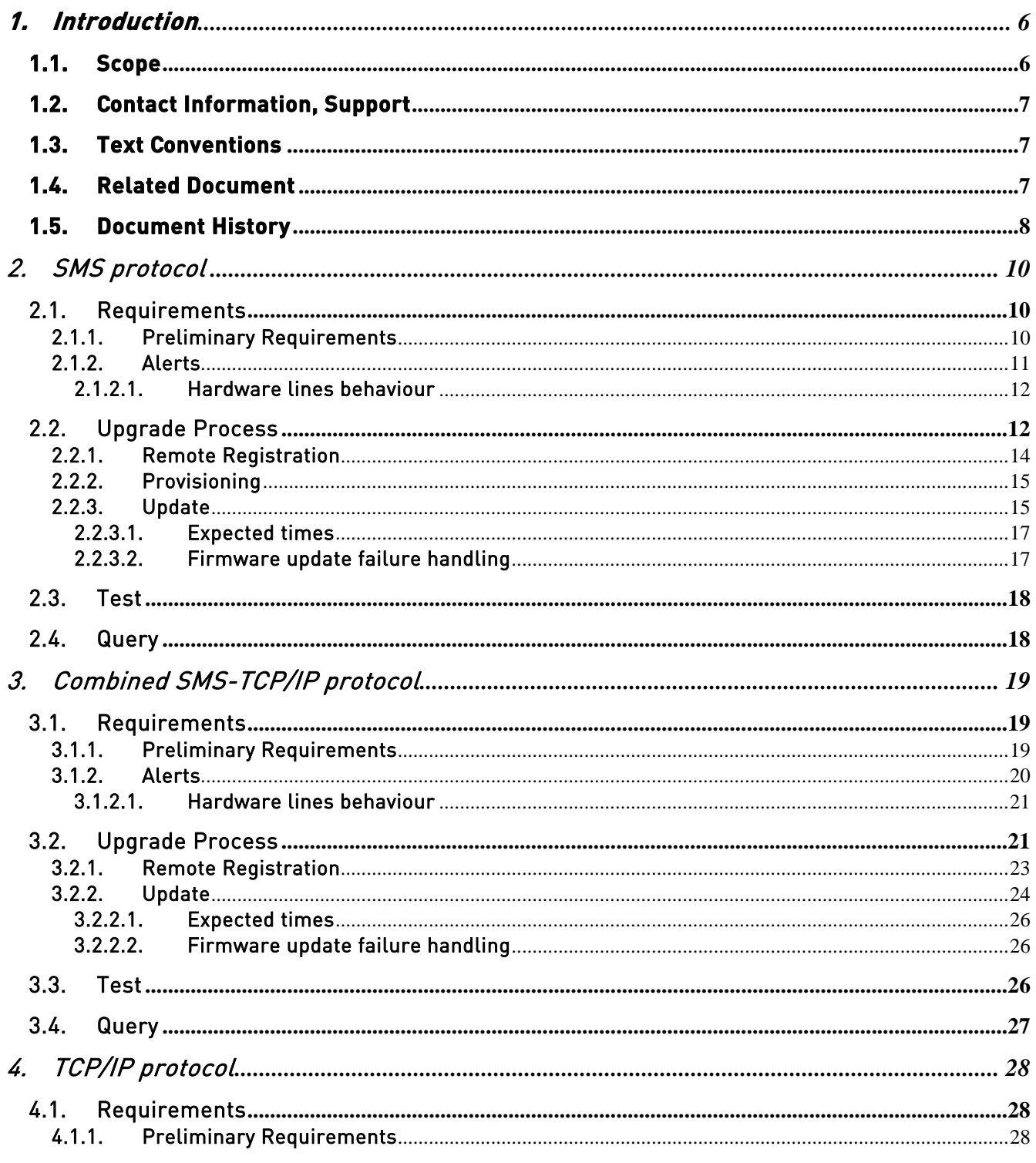

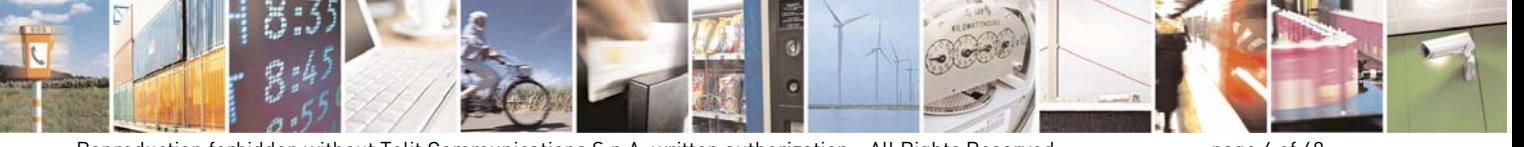

Reproduction forbidden without Telit Communications S.p.A. written authorization - All Rights Reserved

page 4 of 40

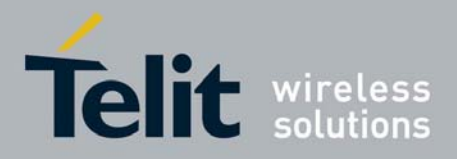

80000NT10013a Rev.10, 2011-02-10

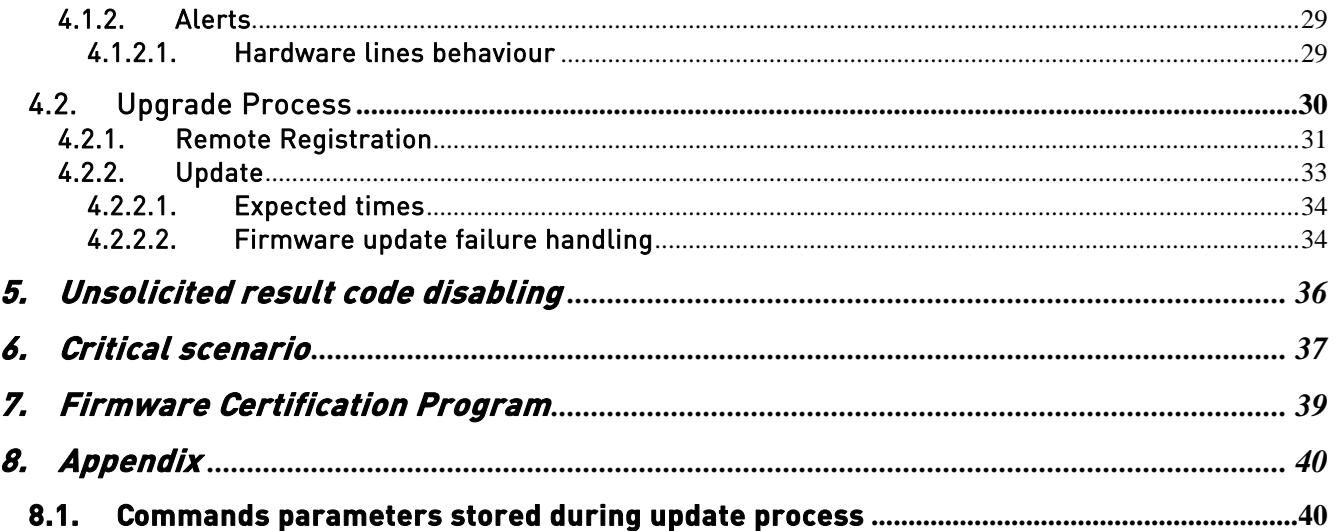

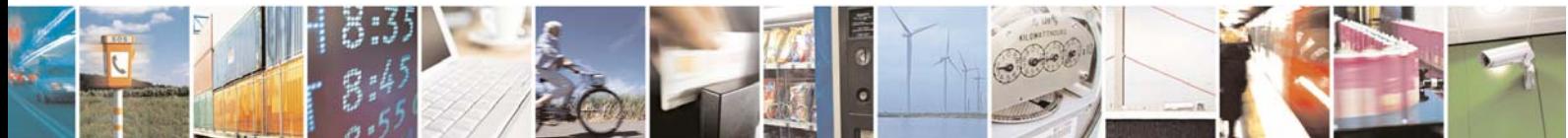

Reproduction forbidden without Telit Communications S.p.A. written authorization - All Rights Reserved

page 5 of 40

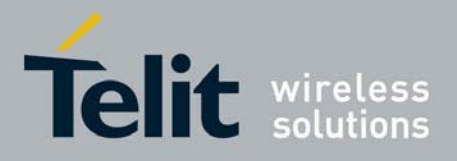

Premium FOTA Management Application Note 80000NT10013a Rev.10, 2011-02-10

## **1. Introduction**

Premium FOTA Managements provides a cost-effective, fast, secure and reliable way for wirelessly re-flashing the firmware on mobile devices, ensuring that embedded software is up-to-date with the latest enhancements and features.

The ability to manage software over-the-air is a necessary requirement for all customers who design m2m products because of long lifecycles of m2m enabled products. The lifecycle of m2m enabled applications in the market ranges from 5-10 years. Downloading firmware version updates with new features represents an important new capability for m2m applications. It does away with the need to have the device updated in the field by technicians, cutting costs and timing of maintenance of the fielded applications. Such issues typically arise from a network configuration, a network software update to "fixing bugs" or the introduction of new additional features into the Telit module required by the market.

Telit, which has signed a partnership agreement with the worldwide leader of Mobile Software Management Red Bend, has integrated in its own proprietary protocol the unique vCurrent® Mobile Update Installer and Update Generator software for use in its m2m product portfolio. Telit is therefore able to update its products, using Firmware Over The Air (FOTA) technology, by transmitting only a delta file, which represents the difference between one firmware version and another.

vCurrent® is a registered trademark of Red Bend Software Inc.

## **1.1. Scope**

Scope of this document is to provide all necessary information about Premium FOTA Managements, and how to design an application that benefits from these services.

All Telit modules, starting from SW version specified at the beginning of this document, support firmware update service. Note that this service will be enabled only after signing specific agreement with Telit.

Customers, who want to benefit from this service, must pass through the Telit certification program, where Telit will assist the customer in validating the correct implementation of firmware update service.

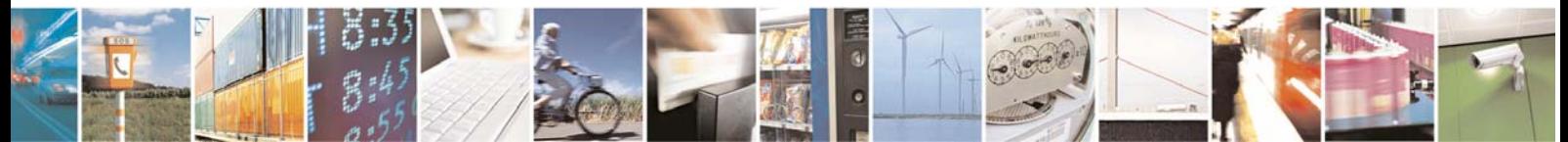

Reproduction forbidden without Telit Communications S.p.A. written authorization - All Rights Reserved page 6 of 40

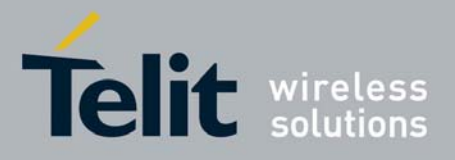

80000NT10013a Rev.10, 2011-02-10

## **1.2. Contact Information, Support**

For general contact, technical support, to report documentation errors and to order manuals, contact Telit's Technical Support Center (TTSC) at:

TS-EMEA@telit.com TS-NORTHAMERICA@telit.com TS-LATINAMERICA@telit.com TS-APAC@telit.com

Alternatively, use:

http://www.telit.com/en/products/technical-support-center/contact.php

For detailed information about where you can buy the Telit modules or for recommendations on accessories and components visit:

http://www.telit.com

To register for product news and announcements or for product questions contact Telit's Technical Support Center (TTSC).

Our aim is to make this guide as helpful as possible. Keep us informed of your comments and suggestions for improvements.

Telit appreciates feedback from the users of our information.

## **1.3. Text Conventions**

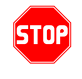

0

Danger *–* This information MUST be followed or catastrophic equipment failure or bodily injury may occur.

Caution or Warning *–* Alerts the user to important points about integrating the module, if these points are not followed, the module and end user equipment may fail or malfunction.

Tip or Information **–** Provides advice and suggestion that may be useful when integrating the module.

All dates are in ISO 8601 format, i.e. YYYY-MM-DD.

## **1.4. Related Document**

The following is a list of applicable documents downloadable from the Download Zone section of Telit's website http://www.telit.com

- GSM/GPRS modules AT Command Reference Guide, 80000ST10025a
- UC864 Family AT Command Reference Guide, 80304ST10041a
- PFM Certification Program Application Note, 80000nt10022a

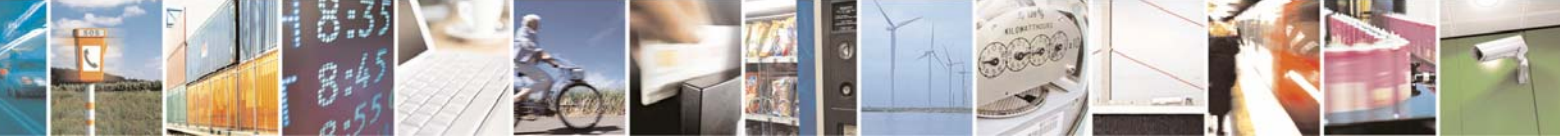

Reproduction forbidden without Telit Communications S.p.A. written authorization - All Rights Reserved page 7 of 40

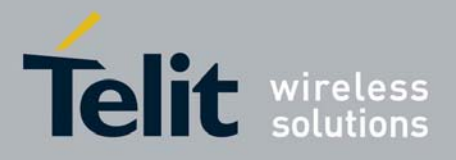

80000NT10013a Rev.10, 2011-02-10

- PFM Product Description, 80287ST10048a

## **1.5. Document History**

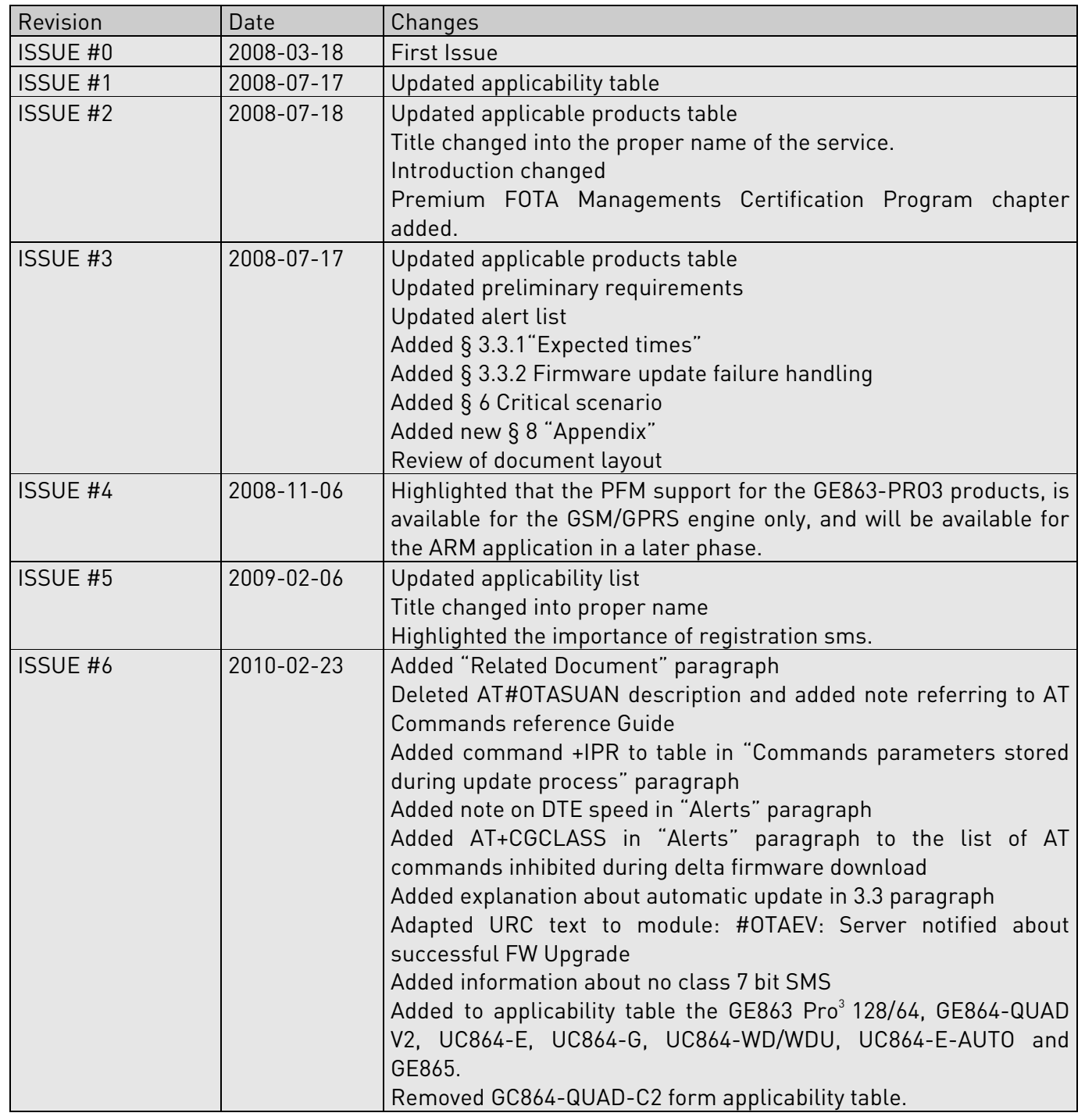

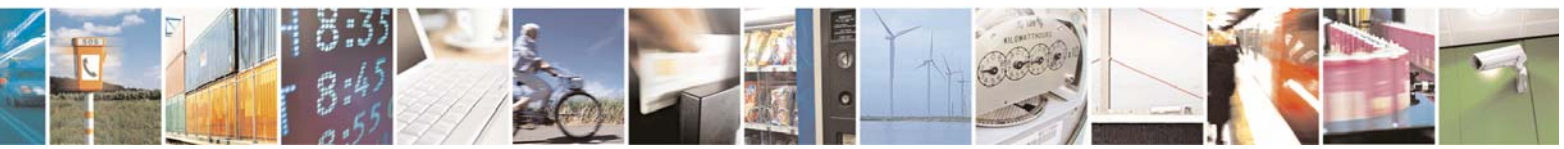

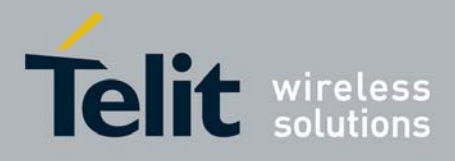

80000NT10013a Rev.10, 2011-02-10

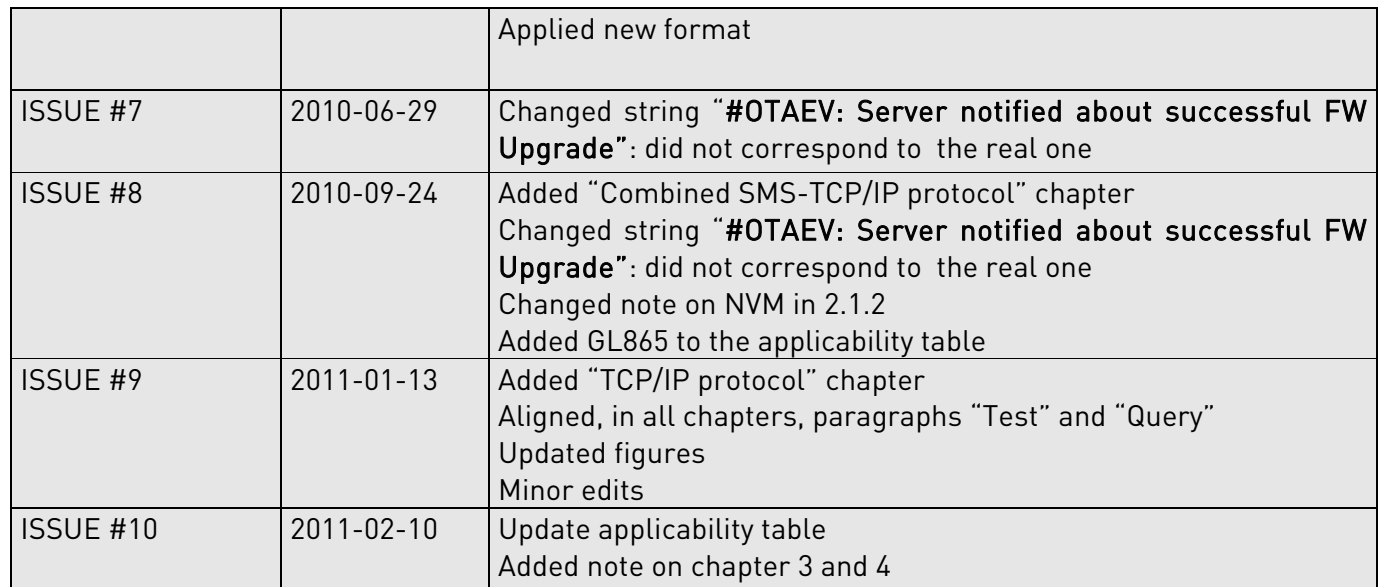

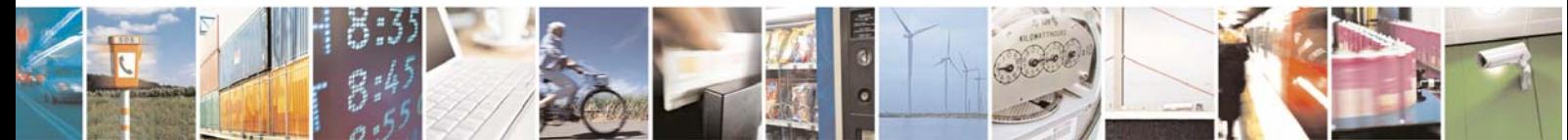

Reproduction forbidden without Telit Communications S.p.A. written authorization - All Rights Reserved page 9 of 40

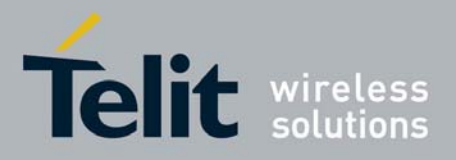

Premium FOTA Management Application Note 80000NT10013a Rev.10, 2011-02-10

## 2. SMS protocol

Firmware update operations are based on a protocol for communication between module and server. This protocol can entirely rely on SMSs or can use the TCP/IP. In this chapter the SMS protocol is treated and in chapter 3 the TCP/IP one.

## 2.1. Requirements

Please note that the requirements listed in paragraph 2.1.1 and alerts in paragraph 2.1.2 must be fully respected otherwise the firmware update service is not guaranteed.

#### 2.1.1. Preliminary Requirements

In order to benefit of Telit's firmware update service the following requirements must be fulfilled:

- The SIM needs to have enabled internet connection
- The SIM needs to have enabled SMS service also in roaming
- After the update, the PIN insertion must be managed by the external application or the Python script
- To perform the update procedure, the external application or the Python script has to confirm the update request
- For every firmware update service enabled module, the client has to provide to Telit the IMEI and the phone number (MSISDN) of the on board SIM
- If the GPRS bearer is used to download the delta firmware file:
	- The SIM needs to have GPRS traffic enabled
	- The GPRS Auto attach flag has to be set to 1
	- The GPRS class must not be set to "CC"
- If the CSD bearer is used to download the delta firmware file:
	- The GPRS class must not be set to "CG"

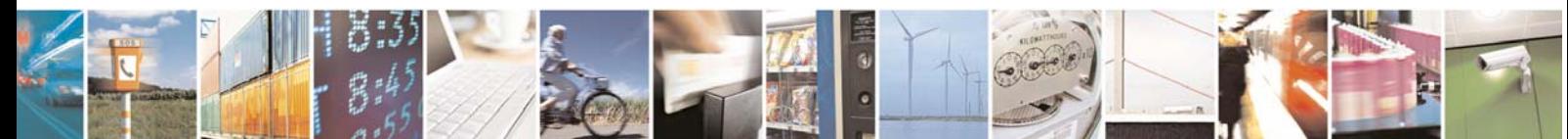

Reproduction forbidden without Telit Communications S.p.A. written authorization - All Rights Reserved page 10 of 40

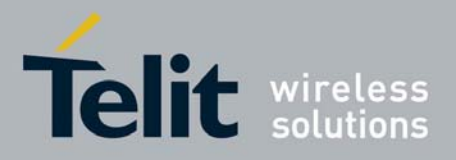

80000NT10013a Rev.10, 2011-02-10

#### 2.1.2. Alerts

Please pay attention on the following module behavior when you are performing firmware update:

- During the delta firmware file download the module must not be powered off
- During the delta firmware file download the following AT commands are inhibited:
	- $\bullet$  AT#GPRS
	- AT#SGACT
	- AT+CGATT
	- AT+CGACT
	- ATD
	- $\bullet$  AT+COPS=2
	- AT+CFUN=4
	- AT+CGCLASS
- The file system will remain unchanged after a firmware update. The NVM stored configuration will be lost after a firmware update; only the setting regarding the parameters listed in 8.1 will be kept

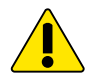

#### WARNING:

The external application or the Python scripts are responsible of restoring the settings made before the firmware update.

- Every active context, socket, FTP or call will be closed before starting the delta firmware file download.
- The server will send class 0, 8 bit or no class, 7 bit SMS to the module. After these are recognized as firmware update SMS, they will be handled and then silently discarded from the module.
- During the flash updating the Python interpreter is halted (no script execution).
- During the delta firmware validation and the flash updating the AT interface is frozen.
- If the DTE speed is set to autobauding, then, after the reboot performed during the firmware update, the unsolicited result codes prompted on the AT interface could be lost. To avoid this, it is necessary to set the DTE speed to the DCE speed using the AT+IPR command (For more detailed AT commands and parameters definitions please consult the AT Commands Reference Guide).

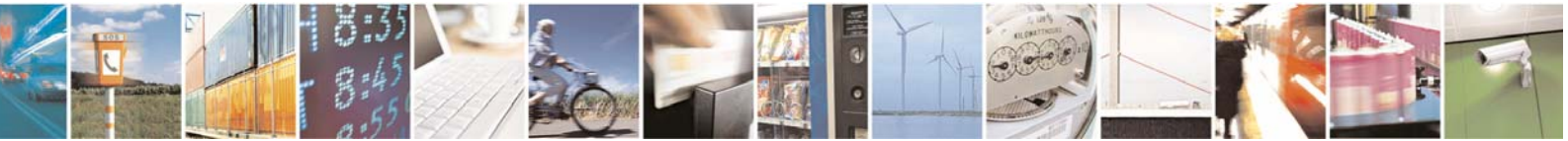

Reproduction forbidden without Telit Communications S.p.A. written authorization - All Rights Reserved page 11 of 40

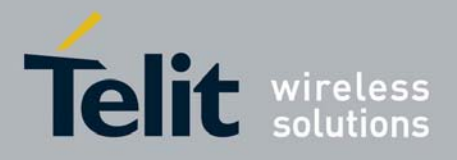

80000NT10013a Rev.10, 2011-02-10

#### 2.1.2.1. Hardware lines behaviour

During the update phase the DCD line is alternatively high and low with a period of about 1 second while the DSR and RTS lines are low.

## 2.2. Upgrade Process

The preliminary SMS based phase is called Remote Registration and that permits the server to know the association between device IMEI and phone number of the on board SIM. This operation is necessary only if the client does not provide to Telit the IMEI, the phone number, Firmware version, model and APN of the on board SIM for each module.

The following picture (fig.1) shows the AT interface connected to a module that does the below listed operations:

- 1. performs a Remote Registration; the current version is 07.02.104-B004
- 2. performs the provisioning
- 3. receives the request to update the firmware
- 4. accepts the request
- 5. performs the delta firmware file download
- 6. performs the firmware update
- 7. reboots after the update with the new firmware 07.02.104-B005

The steps 1 and 2 are performed only once the time.

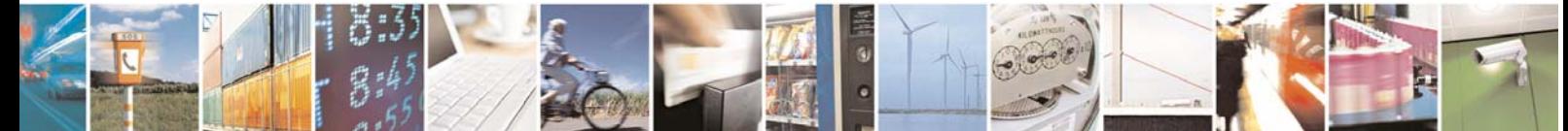

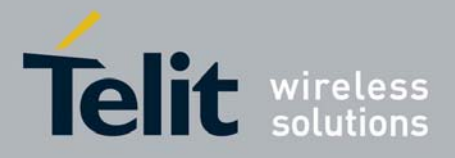

80000NT10013a Rev.10, 2011-02-10

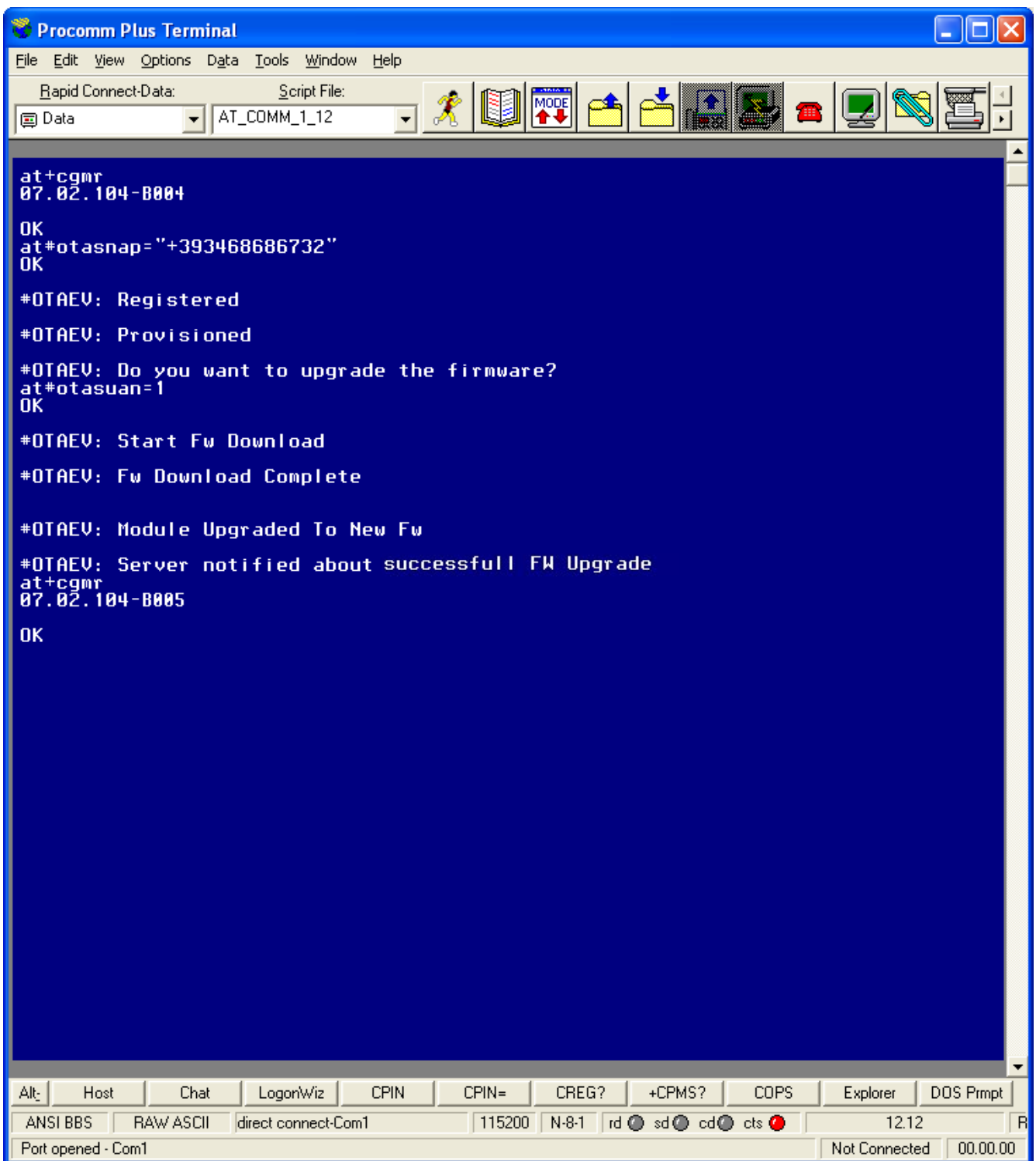

Fig.1 AT command interface listing firmware update operations

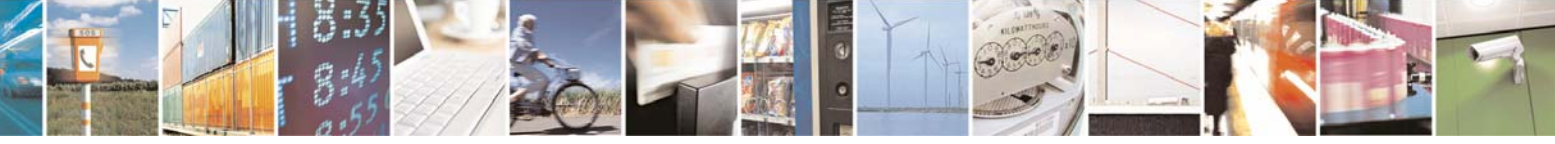

Reproduction forbidden without Telit Communications S.p.A. written authorization - All Rights Reserved page 13 of 40

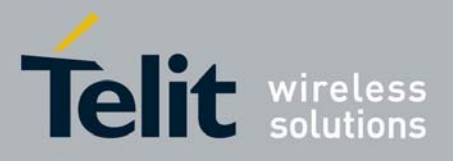

80000NT10013a Rev.10, 2011-02-10

## 2.2.1. Remote Registration

In order to send a SMS containing all the needed information (IMEI, phone number, model, IMSI, current PLMN) from the module to the server, it is necessary to issue the following AT command:

#### - AT#OTASNAP="number"

where number represents the phone number in international format of the server. The server will respond with a SMS that ends the registration procedure. The SMS scenario is the following:

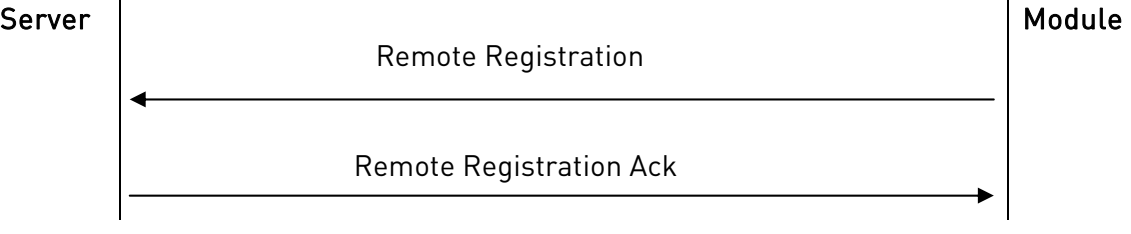

When the Remote Registration Ack SMS is received, the following unsolicited result code will be prompted on the AT command interface:

#### - #OTAEV: Registered

If, for some reason, the Remote Registration Ack SMS is not received, then the module will not be registered and, on every power on, the module will resend automatically the Remote Registration SMS.

Another way to force the Remote Registration SMS sending when the module is not registered, is to give again the #OTASNAP command.

If a module is still registered and after that the SIM is changed, the module will send automatically the Remote Registration SMS, because the server needs to be updated with the new information regarding the SIM (number, IMSI, etc).

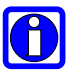

#### NOTE:

The issue of #OTASNAP command, i.e. the issue of registration SMS, must be performed at least once. In this way PFM server knows the parameters of that specific module. Moreover, the issue of OTASNAP command informs Telit module that it is going to use PFM service; this means that after the first issue of OTASNAP, Telit module will send a registration SMS each time the SIM card is changed

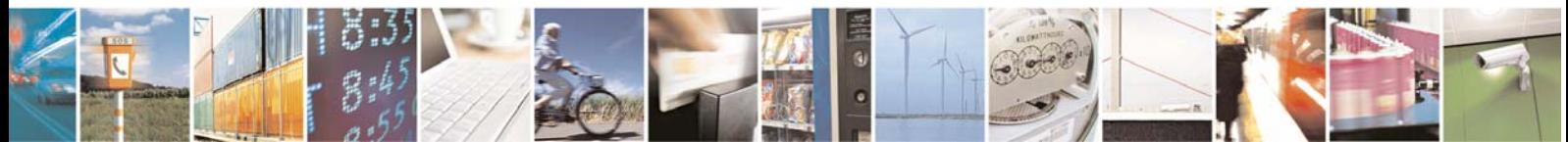

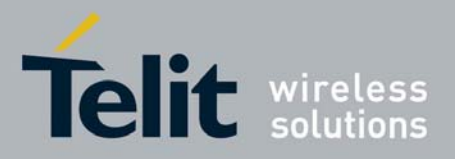

80000NT10013a Rev.10, 2011-02-10

#### 2.2.2. Provisioning

Before the first update, a preliminary operation called provisioning will be preformed. This has the goal to provide the module with the data relating the GPRS network access point or the CSD number, which the module needs to set up the delta firmware file download.

The server sends the *Provisioning* SMS to the module and this responds with the Provisioning Ack SMS. The scenario is the following:

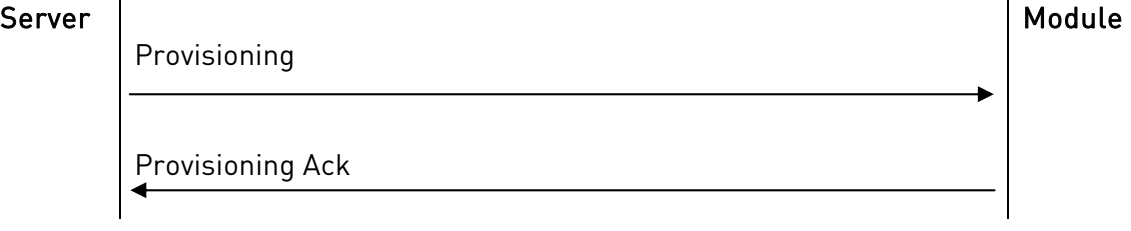

#### 2.2.3. Update

The update operation begins with the Command SMS (containing the FTP server address and credentials) sent from the server to the module. In this message the server requires the module to start the procedure either automatically (without client interaction) or manually (with client interaction): this is an option decided by the server side.

- In the automatic case the following unsolicited result code will be prompted on the AT interface:
	- #OTAEV: Automatic Fw Upgrade Requested
- In the manual case the following unsolicited result code will be prompted on the AT interface:
	- #OTAEV: Do you want to upgrade the firmware?

If the client wants to accept this request, it has to provide a response in 60 seconds, giving the following AT command:

#### - AT#OTASUAN=1

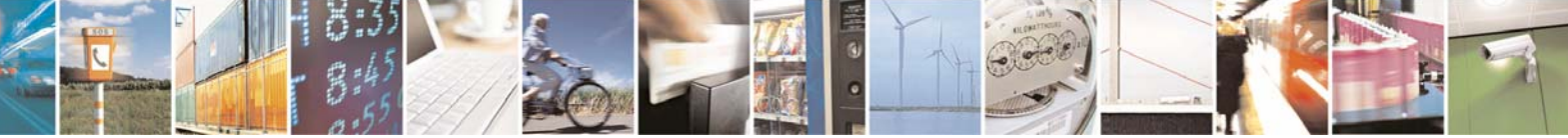

Reproduction forbidden without Telit Communications S.p.A. written authorization - All Rights Reserved page 15 of 40

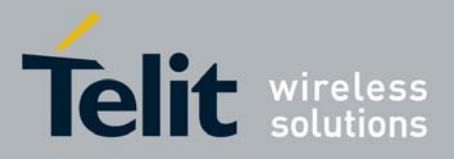

80000NT10013a Rev.10, 2011-02-10

In both cases a Command Ack SMS is sent to acknowledge the server and, in the same time, the module starts the procedure of downloading the delta firmware file by opening a FTP connection with the FTP server. When the module starts to download the delta firmware file the following unsolicited result code will be prompted on the AT interface:

#### - #OTAEV: Start Fw Download

When the delta firmware file download is terminated, a Command Progress SMS will be sent to the server and the following unsolicited result code will be prompted on the AT interface:

#### - #OTAEV: Fw Download Complete

At this point, the module checks the delta firmware file validity and in case, it starts the updating phase.

At the end of this phase, the module restarts with the new firmware and the following unsolicited result code will be prompted on the AT interface:

#### - #OTAEV: Module Upgraded To New FW

A Command Final SMS is sent to the Server and, if this operation is successful, the following unsolicited result code will be prompted on the AT interface:

#### - #OTAEV: Server notified about successfull FW Upgrade

Now, the procedure is completed.

In case, at any of above described steps, something goes wrong (the delta firmware file is bad, the ftp connection opening fails, etc.) a SMS containing the error code will be sent to the server and the following unsolicited result code will be prompted on the AT interface:

#### - #OTAEV: OTA FW Upgrade Failed

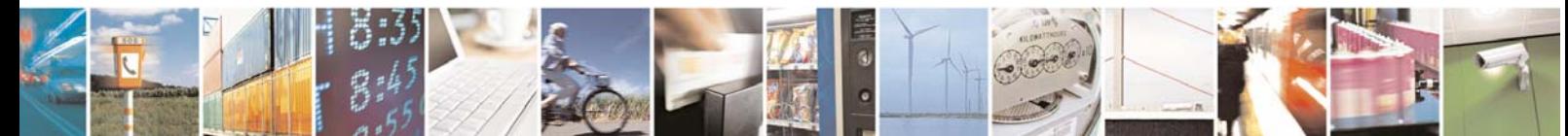

Reproduction forbidden without Telit Communications S.p.A. written authorization - All Rights Reserved page 16 of 40

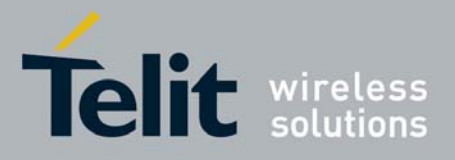

80000NT10013a Rev.10, 2011-02-10

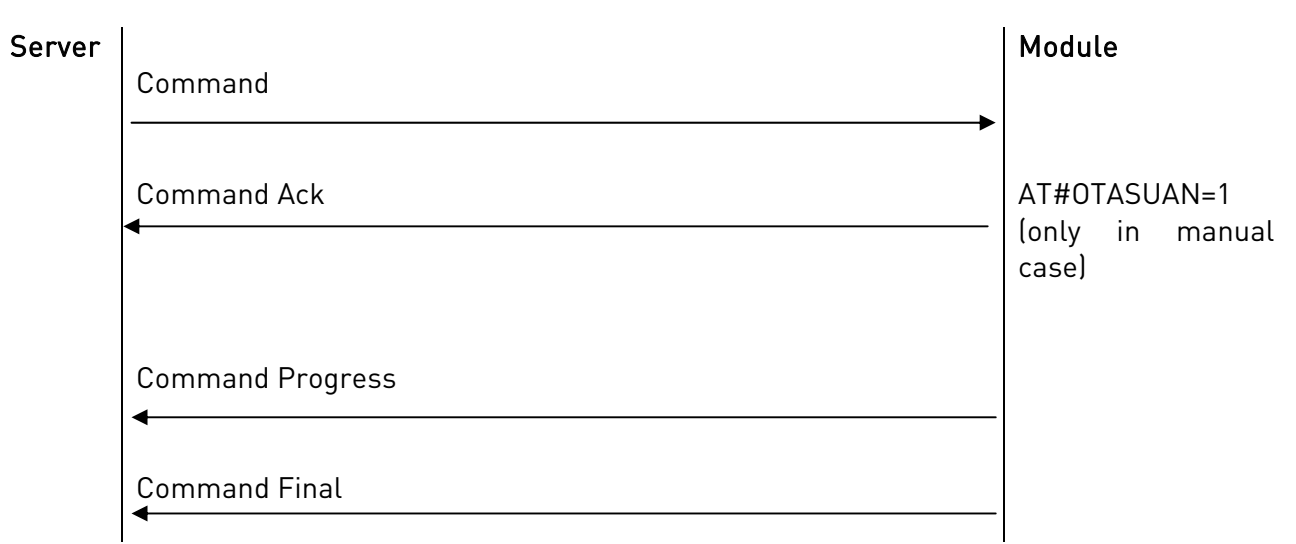

#### 2.2.3.1. Expected times

For a delta firmware file size of about 165 kB, the download time is:

- in GPRS case
	- a. with timeslot configuration: 4 + 1 is about 90 seconds;
	- b. with timeslot configuration: 1 + 1 is about 150 seconds;
- in CSD case is about 190 seconds

Usually, the update scenario is the following:

The delta file validation phase is about 80 seconds long.

The updating phase is about is about 440 seconds long.

#### 2.2.3.2. Firmware update failure handling

Possible causes for firmware update failure can be:

- Delta firmware file corruption: the version of the downloaded delta file is wrong or the file is corrupted due for example to a partial download;
- FTP error during the download;
- GPRS context activation error or CSD call setup error.

In these cases the firmware update process is interrupted, a URC is sent through the serial port while the module goes on working properly and the external application continues to control it as before the firmware update process.

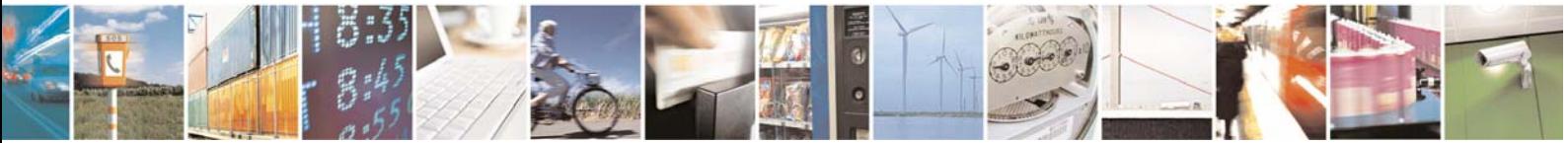

Reproduction forbidden without Telit Communications S.p.A. written authorization - All Rights Reserved page 17 of 40

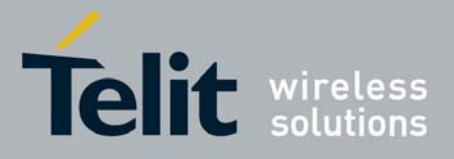

80000NT10013a Rev.10, 2011-02-10

A power supply failure (voltage drop, battery fail…) during firmware update phase is fail proof. In case of power fail during updating phase, the module, at the next restart, will recognize the interruption of the former updating process. It will perform the updating process restarting form the point of interruption. The update process will be completed without any external action.

## 2.3. Test

The test operation can be used to simulate the delta firmware file update operation. In this case the update will not be performed, but only the firmware update protocol SMS's will be exchanged between the server and the module. The SMS scenario is the same as in the Update process described in §2.2.2.

## 2.4. Query

The query operation forces the module to send a SMS to the server containing all the information concerning the module: IMEI, phone number, model, IMSI, current PLMN. The scenario is the following:

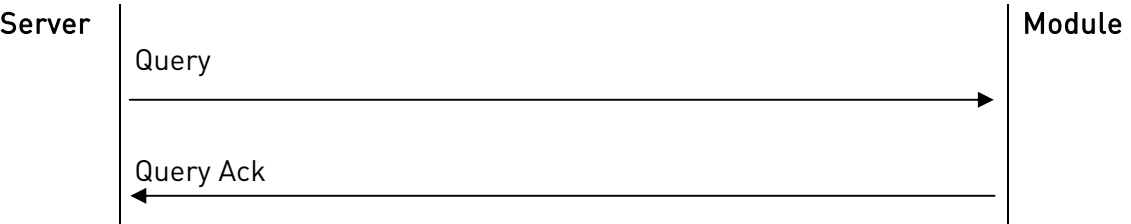

When the module receives the Query SMS, the following unsolicited result code will be prompted on the AT command interface:

- #OTAEV: Notified

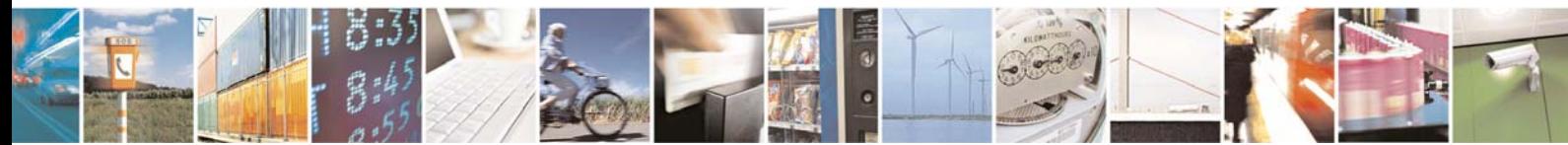

Reproduction forbidden without Telit Communications S.p.A. written authorization - All Rights Reserved page 18 of 40

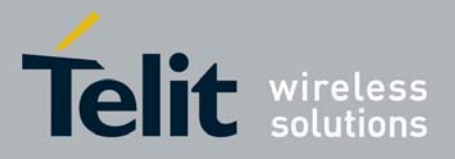

Premium FOTA Management Application Note 80000NT10013a Rev.10, 2011-02-10

## 3. Combined SMS-TCP/IP protocol<sup>1</sup>

The idea is to use the TCP/IP protocol to exchange message between module and server. An SMS is sent by the server to trigger the TCP/IP connection from the module as described in paragraph 3.2.

## 3.1. Requirements

Please note that the requirements listed in paragraph 3.1.1 and alerts in paragraph 3.1.2 must be fully respected otherwise the firmware update service is not guaranteed.

### 3.1.1. Preliminary Requirements

In order to benefit of Telit firmware update service the following requirements must be fulfilled:

- The service is available from 10.00.xx3 FW version or newer.
- The SIM needs to have enabled internet connection
- The SIM needs to have enabled SMS service also in roaming
- After the update, the PIN insertion must be managed by the external application or the Python script
- To perform the update procedure, the external application or the Python script has to confirm the update request
- For every firmware update service enabled module, the client has to provide to Telit the IMEI and the phone number (MSISDN) of the on board SIM
- If the GPRS bearer is used for the firmware update protocol and to download the delta firmware file:
	- The SIM needs to have GPRS traffic enabled
	- The GPRS Auto attach flag has to be set to 1
	- The GPRS class must not be set to "CC"
- If the CSD bearer is used for the firmware update protocol and to download the delta firmware file:
	- The GPRS class must not be set to "CG"

1 Not available on UC864-E,UC864-G,UC864-WD,UC864-E-DUAL

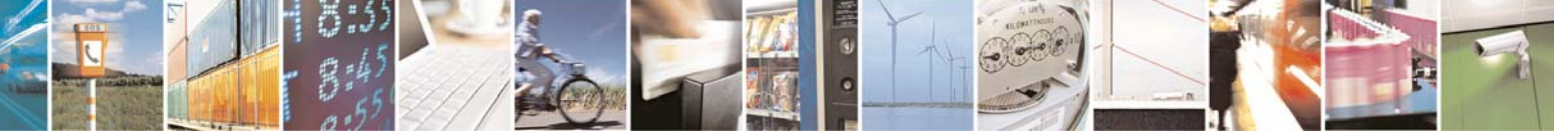

Reproduction forbidden without Telit Communications S.p.A. written authorization - All Rights Reserved page 19 of 40

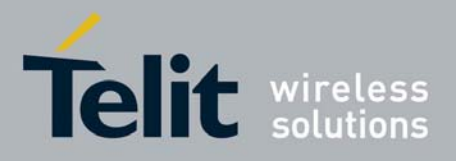

80000NT10013a Rev.10, 2011-02-10

#### 3.1.2. Alerts

Please pay attention on the following module behavior when you are performing firmware update through TCP/IP protocol:

- During the entire upgrade process the module must not be powered off
- During the entire upgrade process the following AT commands are inhibited:
	- AT#GPRS
	- AT#SGACT
	- AT+CGATT
	- AT+CGACT
	- ATD
	- AT+COPS=2
	- AT+CFUN=4
	- $\bullet$  AT+CGCLASS
- The file system will remain unchanged after a firmware update. The NVM stored configuration will be lost after a firmware update; only the setting regarding the parameters listed in 8.1 will be kept.

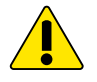

#### WARNING:

The external application or the Python scripts are responsible of restoring the settings made before the firmware update.

- Every active context, socket, FTP or call will be closed before starting the upgrade process.
- The server will send class 0, 8 bit or no class, 7 bit SMS to the module. After these are recognized as firmware update SMS, they will be handled and then silently discarded from the module.
- During the upgrade process the Python interpreter is halted (no script execution).
- During the upgrade process the AT interface is frozen.
- If the DTE speed is set to autobauding, then, after the reboot performed during the firmware update, the unsolicited result codes prompted on the AT interface could be lost. To avoid this, it is necessary to set the DTE speed to the DCE speed using the AT+IPR command (For more detailed AT commands and parameters definitions please consult the AT Commands Reference Guide).

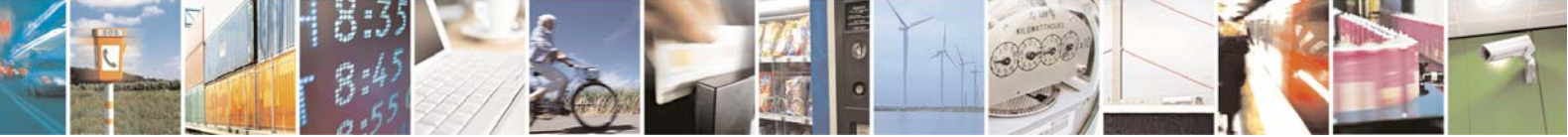

Reproduction forbidden without Telit Communications S.p.A. written authorization - All Rights Reserved page 20 of 40

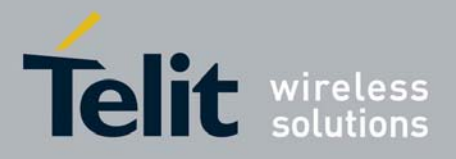

80000NT10013a Rev.10, 2011-02-10

#### 3.1.2.1. Hardware lines behaviour

During the update phase the DCD line is alternatively high and low with a period of about 1 second while the DSR and RTS lines are low.

## 3.2. Upgrade Process

The preliminary TCP/IP based phase is called Remote Registration and it permits the server to know the association between device IMEI and phone number of the on board SIM, just as in the SMS case. This operation is necessary only if the client does not provide to Telit the IMEI, the phone number, Firmware version, model and APN of the on board SIM for each module.

The following picture (fig.2) shows the AT interface connected to a module that does the below listed operations:

- 1. performs a Remote Registration
- 2. receives a message containing the data relating to the GPRS network access point or to the CSD number
- 3. opens a TCP/IP connection to the server and sends an acknowledge
- 4. receives the request to update the firmware
- 5. accepts the request
- 6. performs the delta firmware file download
- 7. performs the firmware update
- 8. reboots after the update with the new firmware

The step 1 is performed only once the time.

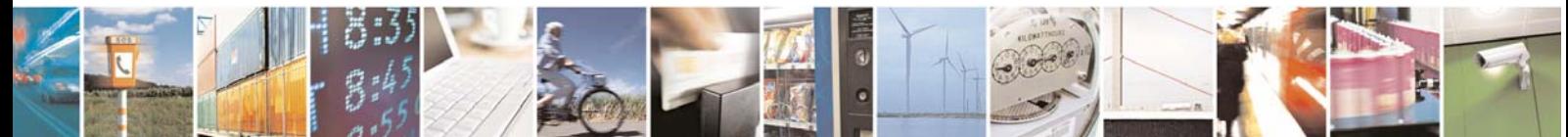

Reproduction forbidden without Telit Communications S.p.A. written authorization - All Rights Reserved page 21 of 40

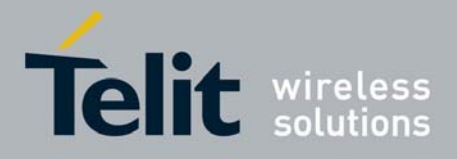

80000NT10013a Rev.10, 2011-02-10

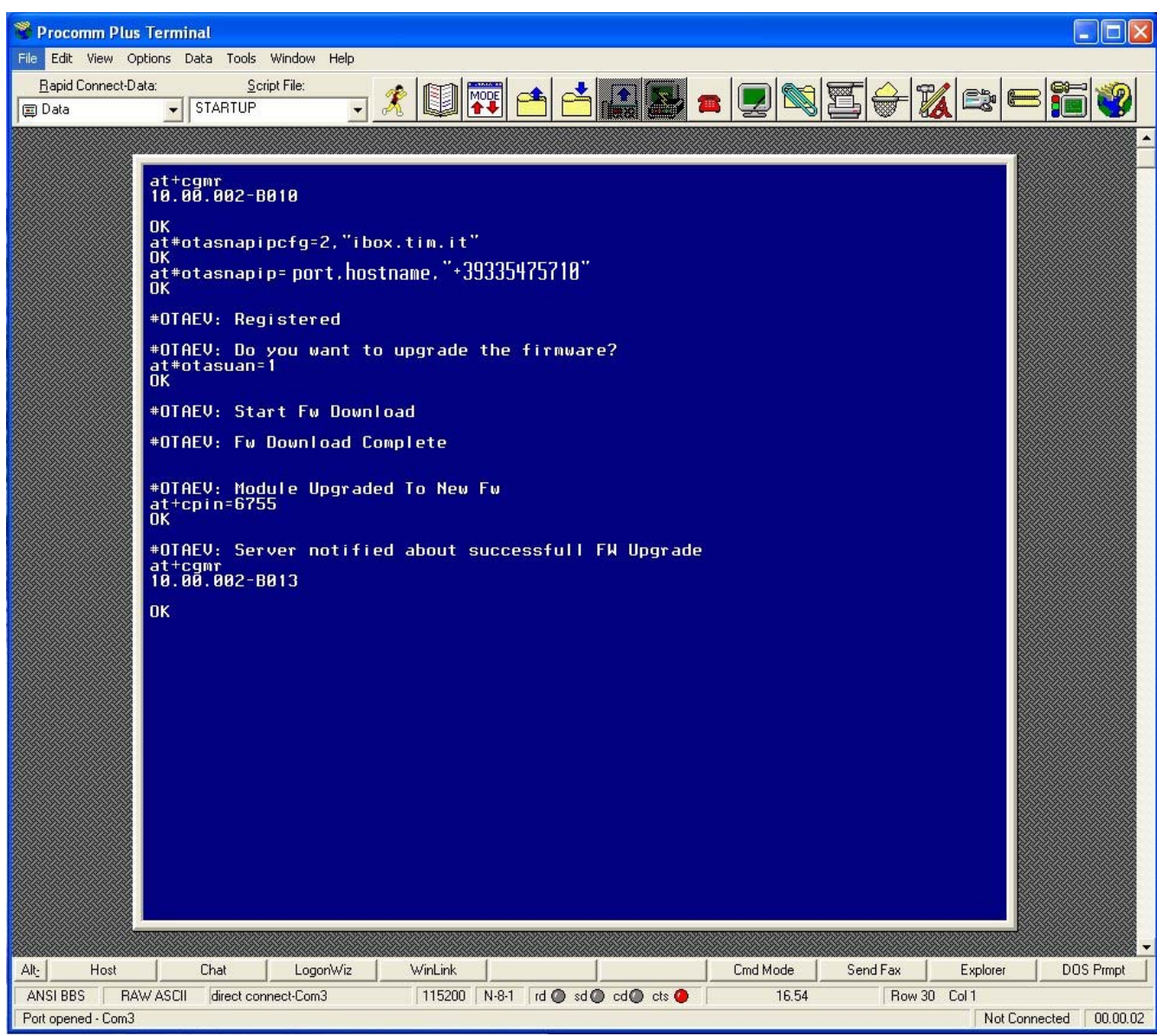

Fig.2 AT command interface listing firmware update operations

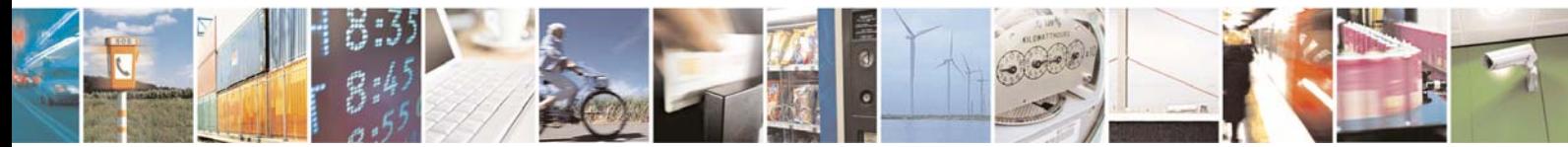

Reproduction forbidden without Telit Communications S.p.A. written authorization - All Rights Reserved page 22 of 40

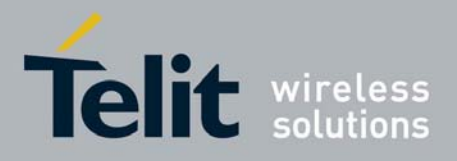

80000NT10013a Rev.10, 2011-02-10

## 3.2.1. Remote Registration

In order to open a TCP/IP connection from the module to the server and send a message containing all the needed information (IMEI, phone number, model, IMSI, current PLMN), it is necessary to issue the following two AT commands:

- AT#OTASNAPIPCFG=<bearer>,<APN>[,<username>,<password>]
- AT#OTASNAPIP=<IPort>,<IPaddr>[,<mynumber>]

where <IPort> and <IPAddr> represents the IP Port and Address of the server. The module closes all the calls and all the PDP contexts and opens a TCP/IP socket connection toward the server; through this socket it sends the message. The server replies with a message that ends the registration procedure. The scenario is the following:

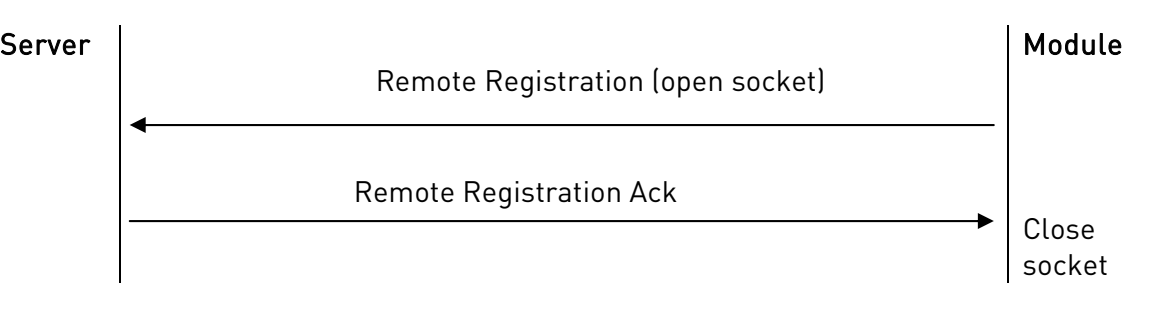

When the Remote Registration Ack is received, the following unsolicited result code will be prompted on the AT command interface:

#### - #OTAEV: Registered

A way to force the Remote Registration sending when the module is not registered, is to give again the #OTASNAPIP command.

If a module is still registered and after that the SIM is changed, the module will do automatically the Remote Registration via SMS, because the server needs to be updated with the new information regarding the SIM (number, IMSI, etc).

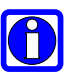

#### NOTE:

The issue of #OTASNAPIP command, i.e. the issue of registration TCP/IP message, must be performed at least once. In this way PFM server knows the parameters of that specific module. Moreover, the issue of OTASNAPIP command informs Telit's module that it is going to use PFM service; this means that after the first issue of OTASNAPIP, Telit module will send a registration SMS message each time the SIM card is changed

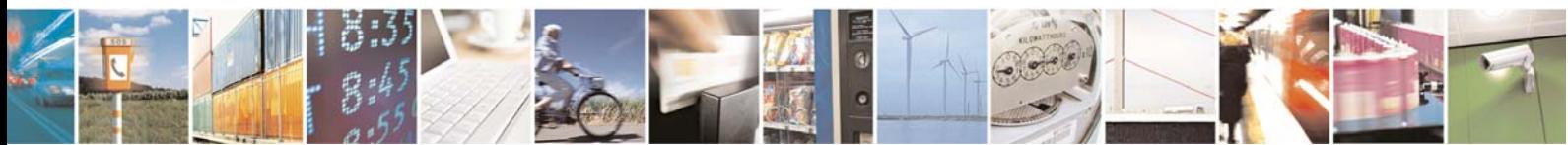

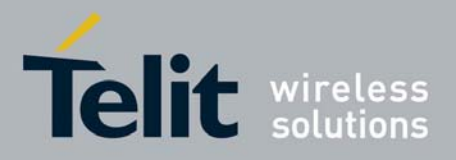

80000NT10013a Rev.10, 2011-02-10

#### 3.2.2. Update

The update operation begins with a Command SMS from the server, containing the data relating to the GPRS network access point or to the CSD number.

In this message the server requires the module to start the procedure either automatically (without client interaction) or manually (with client interaction): this is an option decided by the server side.

 In the automatic case the following unsolicited result code will be prompted on the AT interface:

#### #OTAEV: Automatic Fw Upgrade Requested

- In the manual case the following unsolicited result code will be prompted on the AT interface:
	- #OTAEV: Do you want to upgrade the firmware?

If the client wants to accept this request, it has to provide a response in 60 seconds, giving the following AT command:

#### - AT#OTASUAN=1

In both cases the module then closes all the calls and all the PDP contexts and opens a TCP/IP socket connection to the server.

Through this socket it sends a Command Ack message and receives from the server a Command Progress message (containing the FTP server address and credentials).

The module starts the procedure of downloading the delta firmware file by opening a FTP connection with the FTP server. When the module starts to download the delta firmware file the following unsolicited result code will be prompted on the AT interface:

#### - #OTAEV: Start Fw Download

When the delta firmware file download is terminated, a Command Progress Ack message will be sent to the server via TCP/IP and the following unsolicited result code will be prompted on the AT interface:

#### - #OTAEV: Fw Download Complete

At this point, the module checks the delta firmware file validity and in case, it starts the updating phase.

At the end of this phase, the module restarts with the new firmware and the following unsolicited result code will be prompted on the AT interface:

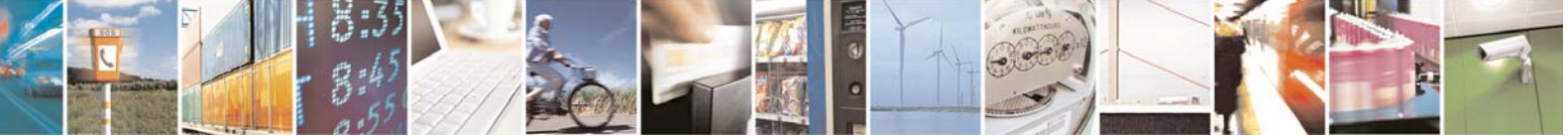

Reproduction forbidden without Telit Communications S.p.A. written authorization - All Rights Reserved page 24 of 40

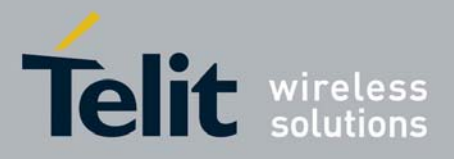

80000NT10013a Rev.10, 2011-02-10

#### - #OTAEV: Module Upgraded To New FW

At this point the module has to open a new TCP/IP socket connection to the server in order to send a Command Final message. If this operation is successful, the following unsolicited result code will be prompted on the AT interface:

#### - #OTAEV: Server notified about successfull FW Upgrade

Now, the procedure is completed.

In case, at any of above described steps, something goes wrong (the delta firmware file is bad, the ftp connection opening fails, etc.) a TCP/IP message containing the error code will be sent to the server and the following unsolicited result code will be prompted on the AT interface:

#### - #OTAEV: OTA FW Upgrade Failed

Server | Command (SMS) Module Command Ack (open socket) Command Progress **AT#OTASUAN=1** (only in manual case) Command Progress Ack Command Final

Usually, the update scenario is the following:

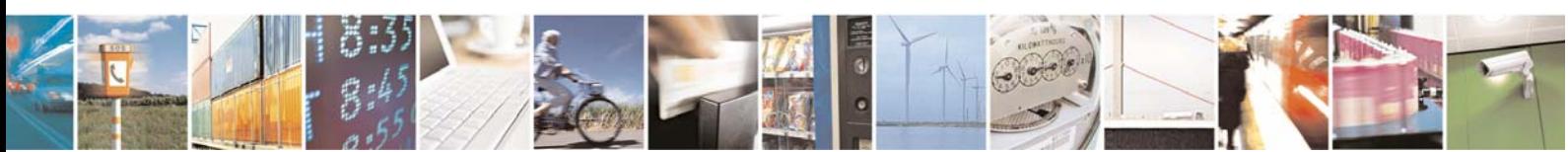

Reproduction forbidden without Telit Communications S.p.A. written authorization - All Rights Reserved page 25 of 40

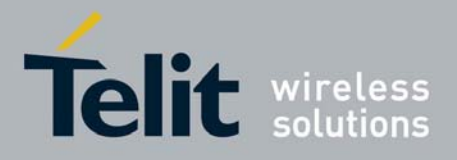

80000NT10013a Rev.10, 2011-02-10

#### 3.2.2.1. Expected times

For a delta firmware file size of about 165 kB, the download time is:

- in GPRS case
	- a. with timeslot configuration: 4 + 1 is about 90 seconds;
	- b. with timeslot configuration: 1 + 1 is about 150 seconds;
- in CSD case is about 190 seconds

The delta file validation phase is about 80 seconds long.

The updating phase is about is about 440 seconds long.

#### 3.2.2.2. Firmware update failure handling

Possible causes for firmware update failure can be:

- Delta firmware file corruption: the version of the downloaded delta file is wrong or the file is corrupted due for example to a partial download;
- FTP error during the download;
- GPRS context activation error or CSD call setup error.

In these cases the firmware update process is interrupted, a URC is sent through the serial port while the module goes on working properly and the external application continues to control it as before the firmware update process.

A power supply failure (voltage drop, battery fail…) during firmware update phase is fail proof. In case of power fail during updating phase, the module, at the next restart, will recognize the interruption of the former updating process. It will perform the updating process restarting form the point of interruption. The update process will be completed without any external action.

## 3.3. Test

The test operation can be used to simulate the delta firmware file update operation. In this case the update will not be performed, but only the TCP/IP firmware update protocol will be exchanged between the server and the module. The TCP/IP scenario is the same as in the Update process described in §2.2.2.

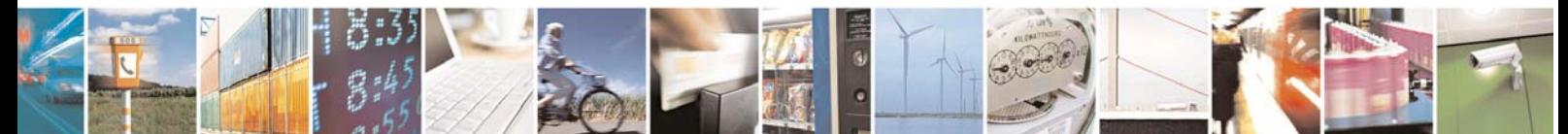

Reproduction forbidden without Telit Communications S.p.A. written authorization - All Rights Reserved page 26 of 40

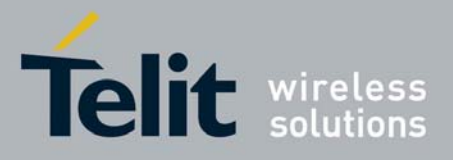

80000NT10013a Rev.10, 2011-02-10

## 3.4. Query

The query operation forces the module to open a TCP/IP connection toward the server and send a message containing all the information concerning the module: IMEI, phone number, model, IMSI, current PLMN. The scenario is the following:

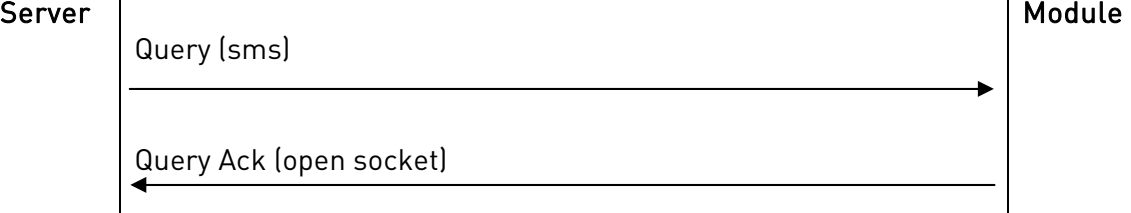

When the module receives the Query SMS, the following unsolicited result code will be prompted on the AT command interface:

#OTAEV: Notified

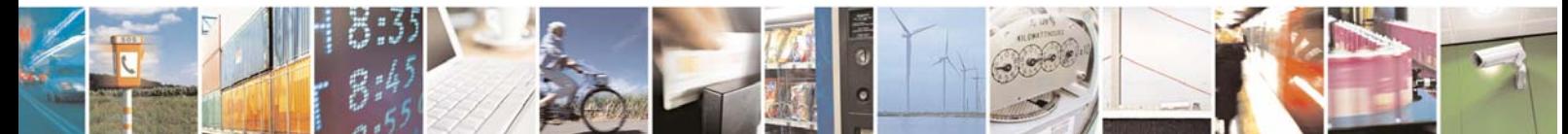

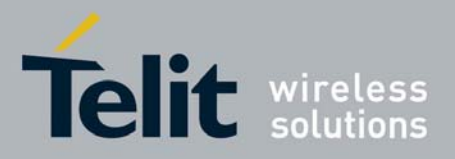

80000NT10013a Rev.10, 2011-02-10

## 4. TCP/IP protocol $^2$

It is possible to use only the TCP/IP protocol and avoid using the SMS protocol, starting the Update process from the module and not from the server.

## 4.1. Requirements

Please note that the requirements listed in paragraph 4.1.1 and alerts in paragraph 3.1.2 must be fully respected otherwise the firmware update service is not guaranteed.

### 4.1.1. Preliminary Requirements

In order to benefit of Telit's firmware update service the following requirements must be fulfilled:

- The service is available from 10.00 xx4 FW version or newer.
- The SIM needs to have enabled internet connection
- After the update, the PIN insertion must be managed by the external application or the Python script
- To perform the update procedure, the external application or the Python script has to request the update
- For every firmware update service enabled module, the client has to provide to Telit the IMEI and the phone number (MSISDN) of the on board SIM
- If the GPRS bearer is used for the firmware update protocol and to download the delta firmware file:
	- The SIM needs to have GPRS traffic enabled
	- The GPRS Auto attach flag has to be set to 1
	- The GPRS class must not be set to "CC"
- If the CSD bearer is used for the firmware update protocol and to download the delta firmware file:
	- The GPRS class must not be set to "CG"

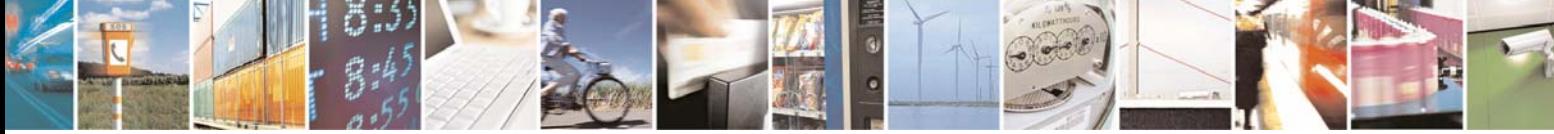

Reproduction forbidden without Telit Communications S.p.A. written authorization - All Rights Reserved page 28 of 40

 $^2$  Not available on UC864–E,UC864–G,UC864–WD,UC864–E–DUAL

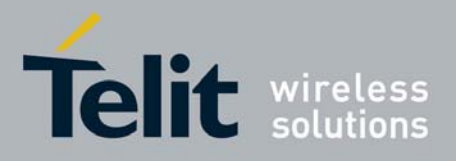

80000NT10013a Rev.10, 2011-02-10

#### 4.1.2. Alerts

Please pay attention on the following module behaviour when you are performing firmware update through TCP/IP protocol:

- During the entire upgrade process the module must not be powered off
- During the entire upgrade process the following AT commands are inhibited:
	- AT#GPRS
	- AT#SGACT
	- AT+CGATT
	- AT+CGACT
	- ATD
	- AT+COPS=2
	- AT+CFUN=4
	- AT+CGCLASS
- The file system will remain unchanged after a firmware update. The NVM stored configuration will be lost after a firmware update; only the setting regarding the commands listed in 8.

#### WARNING:

The external application or the Python scripts are responsible of restoring the settings made before the firmware update.

- Every active context, socket, FTP or call will be closed before starting the upgrade process.
- During the upgrade process the Python interpreter is halted (no script execution).
- During the upgrade process the AT interface is frozen.
- If the DTE speed is set to autobauding, then, after the reboot performed during the firmware update, the unsolicited result codes prompted on the AT interface could be lost. To avoid this, it is necessary to set the DTE speed to the DCE speed using the AT+IPR command (For more detailed AT commands and parameters definitions please consult the AT Commands Reference Guide).

#### 4.1.2.1. Hardware lines behaviour

During the update phase the DCD line is alternatively high and low with a period of about 1 second while the DSR and RTS lines are low.

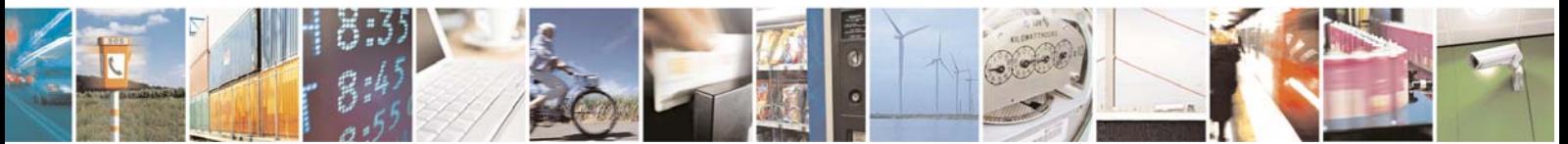

Reproduction forbidden without Telit Communications S.p.A. written authorization - All Rights Reserved page 29 of 40

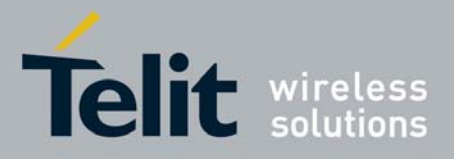

80000NT10013a Rev.10, 2011-02-10

## 4.2. Upgrade Process

The preliminary TCP/IP based phase is, also in this case, the Remote Registration. It permits the server to know the association between device IMEI and phone number of the on board SIM. This operation is necessary only if the client does not provide to Telit the IMEI, the phone number, Firmware version, model and APN of the on board SIM for each module.

The following picture shows the AT interface connected to a module that does the below listed operations:

- 1. performs a Remote Registration
- 2. starts an Update, opening a TCP/IP connection to the server and receiving information about the FTP server.
- 3. performs the delta firmware file download
- 4. performs the firmware update
- 5. reboots after the update with the new firmware

The step 1 is performed only once the time.

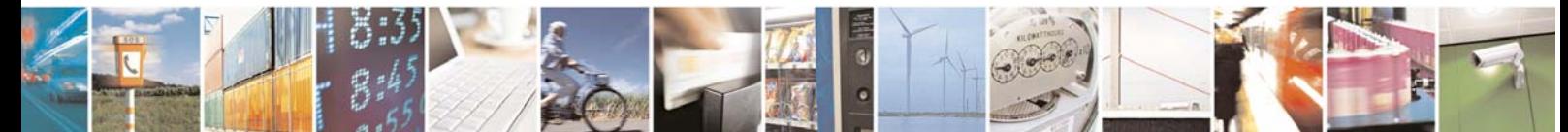

Reproduction forbidden without Telit Communications S.p.A. written authorization - All Rights Reserved page 30 of 40

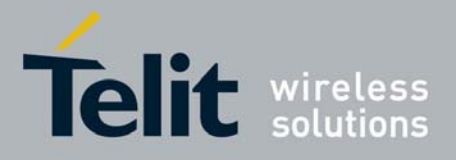

80000NT10013a Rev.10, 2011-02-10

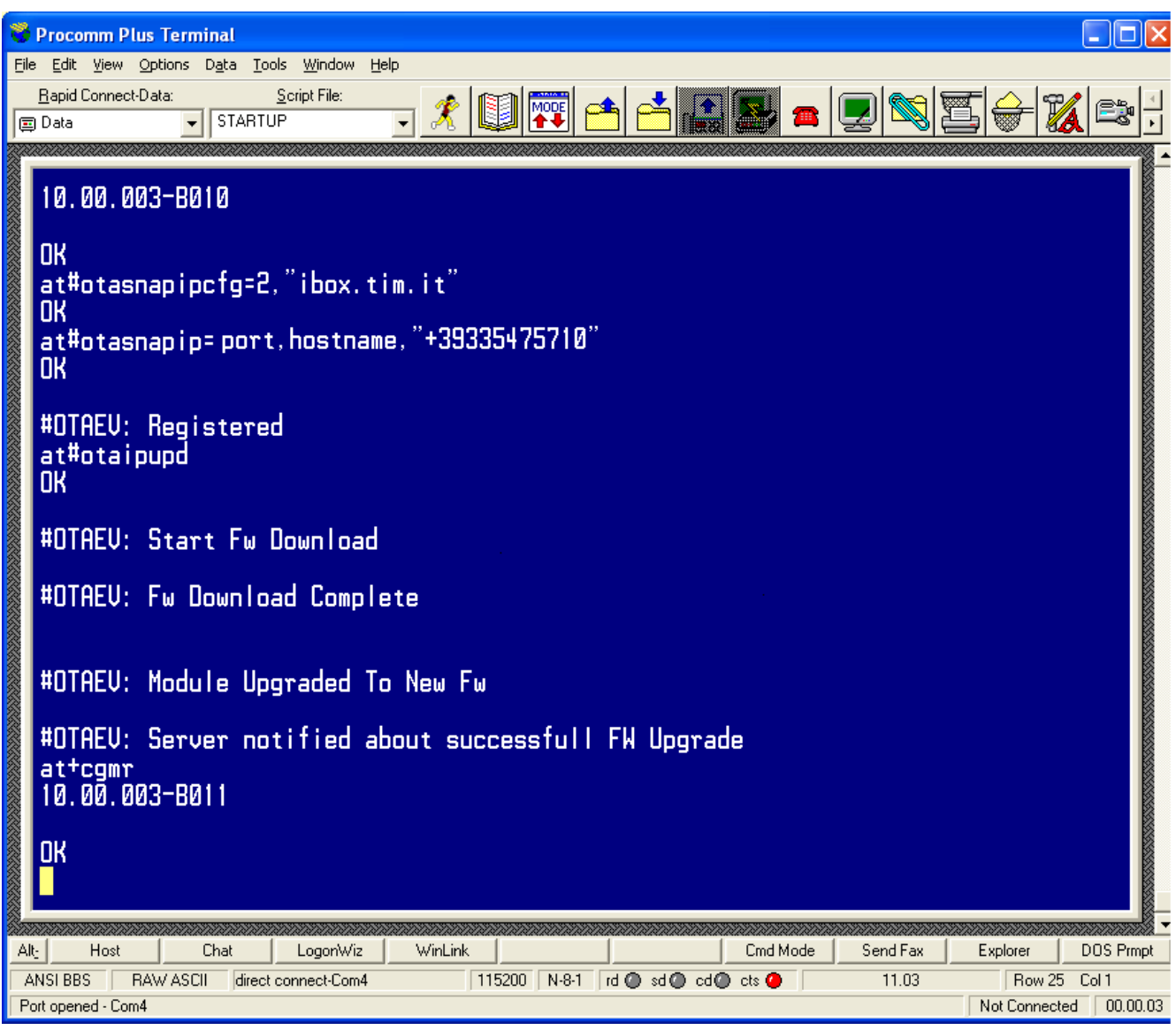

Fig.3 AT command interface listing firmware update operations

## 4.2.1. Remote Registration

In order to open a TCP/IP connection from the module to the server and send a message containing all the needed information (IMEI, phone number, model, IMSI, current PLMN), it is necessary to issue the following two AT commands:

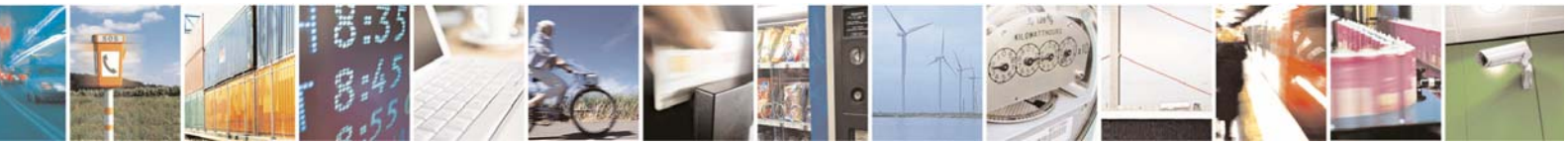

Reproduction forbidden without Telit Communications S.p.A. written authorization - All Rights Reserved page 31 of 40

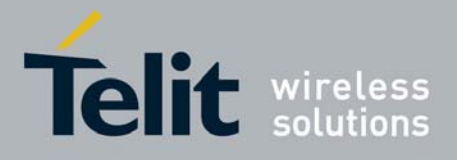

80000NT10013a Rev.10, 2011-02-10

- AT#OTASNAPIPCFG=<bearer>,<APN>[,<username>,<password>]
- AT#OTASNAPIP=<IPort>,<IPaddr>[,<mynumber>]

where <IPort> and <IPAddr> represents the IP Port and Address of the server. The module closes all the calls and all the PDP contexts and opens a TCP/IP socket connection toward the server; through this socket it sends the message. The server replies with a message that ends the registration procedure. The scenario is the following:

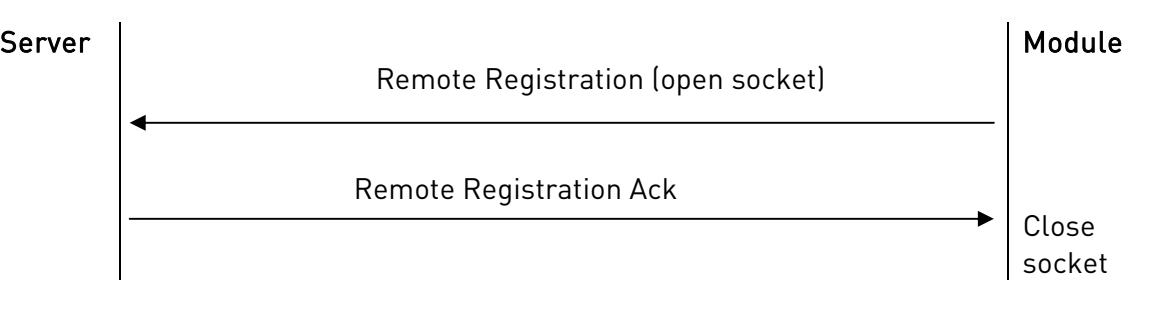

When the Remote Registration Ack is received, the following unsolicited result code will be prompted on the AT command interface:

#### - #OTAEV: Registered

Away to force the Remote Registration sending when the module is not registered, is to give again the #OTASNAPIP command.

If a module is still registered and after that the SIM is changed, the module will do automatically the Remote Registration via SMS, because the server needs to be updated with the new information regarding the SIM (number, IMSI, etc).

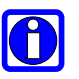

#### NOTE:

The issue of #OTASNAPIP command, i.e. the issue of registration TCP/IP message, must be performed at least once. In this way PFM server knows the parameters of that specific module. Moreover, the issue of OTASNAPIP command informs Telit's module that it is going to use PFM service; this means that after the first issue of OTASNAPIP, Telit module will send a registration SMS message each time the SIM card is changed

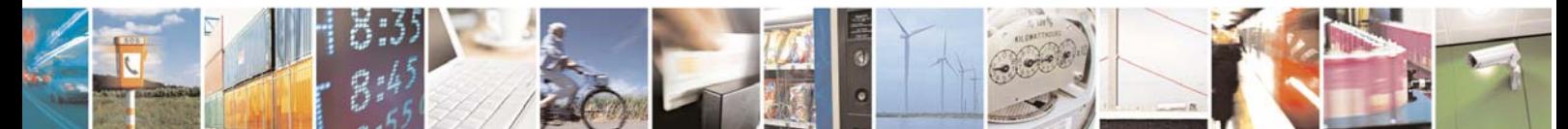

Reproduction forbidden without Telit Communications S.p.A. written authorization - All Rights Reserved page 32 of 40

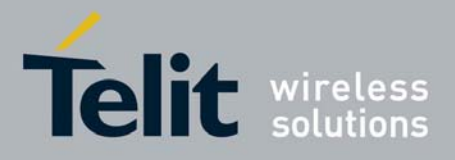

80000NT10013a Rev.10, 2011-02-10

#### 4.2.2. Update

The update operation begins with the AT command AT#OTAIPUPD.

The module closes all the calls and all the PDP contexts and opens a TCP/IP socket connection to the server. Note that the server IP address and IP port can be stored in non-volatile memory through the AT command AT#OTAIPCFG, or can be set in AT#OTASNAPIP.

Through this socket it receives from the server a Command Progress message (containing the FTP server address and credentials).

The module starts the procedure of downloading the delta firmware file by opening a FTP connection with the FTP server. When the module starts to download the delta firmware file the following unsolicited result code will be prompted on the AT interface:

#### - #OTAEV: Start Fw Download

When the delta firmware file download is terminated, a Command Progress Ack message will be sent to the server via TCP/IP and the following unsolicited result code will be prompted on the AT interface:

#### - #OTAEV: Fw Download Complete

At this point, the module checks the delta firmware file validity and in case, it starts the updating phase.

At the end of this phase, the module restarts with the new firmware and the following unsolicited result code will be prompted on the AT interface:

#### - #OTAEV: Module Upgraded To New FW

At this point the module has to open a new TCP/IP socket connection to the server in order to send a Command Final message. If this operation is successful, the following unsolicited result code will be prompted on the AT interface:

#### - #OTAEV: Server notified about successfull FW Upgrade

Now, the procedure is completed.

In case, at any of above described steps, something goes wrong (the delta firmware file is bad, the ftp connection opening fails, etc.) a TCP/IP message containing the error code will be sent to the server and the following unsolicited result code will be prompted on the AT interface:

#### - #OTAEV: OTA FW Upgrade Failed

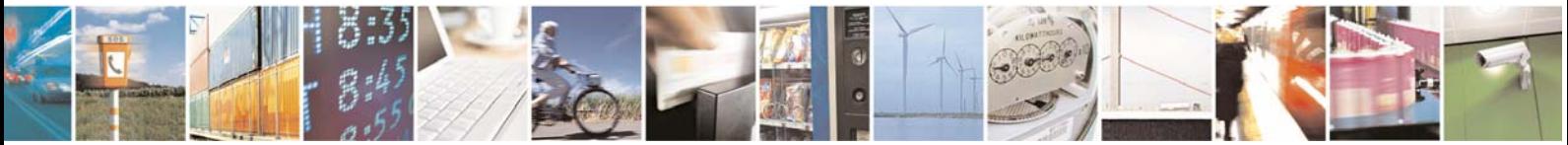

Reproduction forbidden without Telit Communications S.p.A. written authorization - All Rights Reserved page 33 of 40

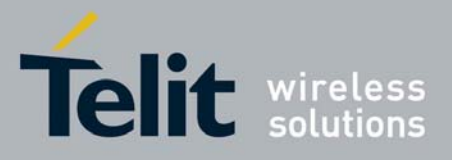

80000NT10013a Rev.10, 2011-02-10

Usually, the update scenario is the following:

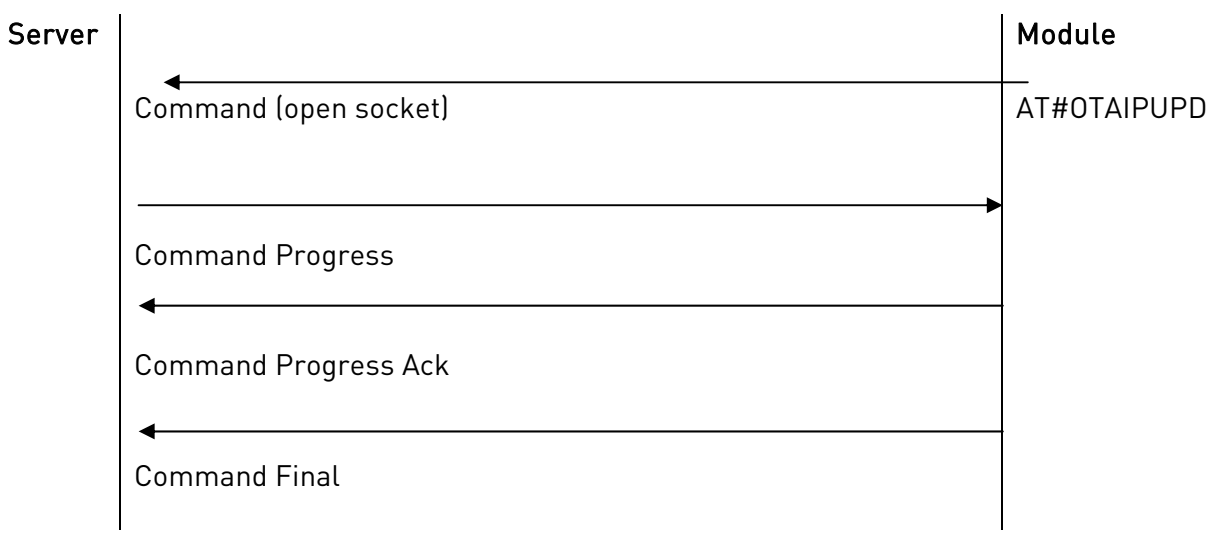

#### 4.2.2.1. Expected times

For a delta firmware file size of about 165 kB, the download time is:

- in GPRS case
	- a. with timeslot configuration: 4 + 1 is about 90 seconds;
	- b. with timeslot configuration: 1 + 1 is about 150 seconds;
- in CSD case is about 190 seconds

The delta file validation phase is about 80 seconds long.

The updating phase is about is about 440 seconds long.

#### 4.2.2.2. Firmware update failure handling

Possible causes for firmware update failure can be:

- Delta firmware file corruption: the version of the downloaded delta file is wrong or the file is corrupted due for example to a partial download;
- FTP error during the download;
- GPRS context activation error or CSD call setup error.

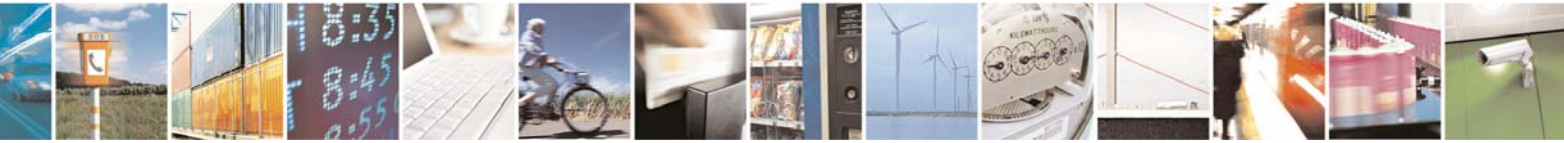

Reproduction forbidden without Telit Communications S.p.A. written authorization - All Rights Reserved page 34 of 40

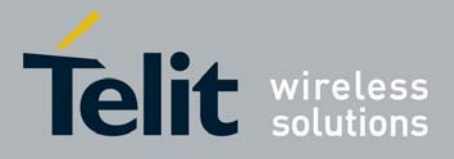

80000NT10013a Rev.10, 2011-02-10

In these cases the firmware update process is interrupted, a URC is sent through the serial port while the module goes on working properly and the external application continues to control it as before the firmware update process.

A power supply failure (voltage drop, battery fail…) during firmware update phase is fail proof. In case of power fail during updating phase, the module, at the next restart, will recognize the interruption of the former updating process. It will perform the updating process restarting form the point of interruption. The update process will be completed without any external action.

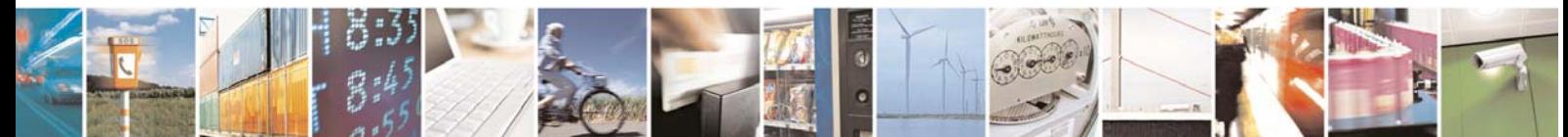

Reproduction forbidden without Telit Communications S.p.A. written authorization - All Rights Reserved page 35 of 40

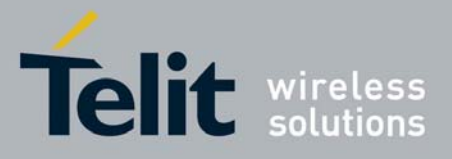

Premium FOTA Management Application Note 80000NT10013a Rev.10, 2011-02-10

## **5. Unsolicited result code disabling**

To disable the unsolicited result code #OTAEV, the #OTASUAN AT command is used (the same command is used also to accept/reject a server request to update the firmware).

For more detailed AT commands and parameters definitions please consult the AT Commands Reference Guide.

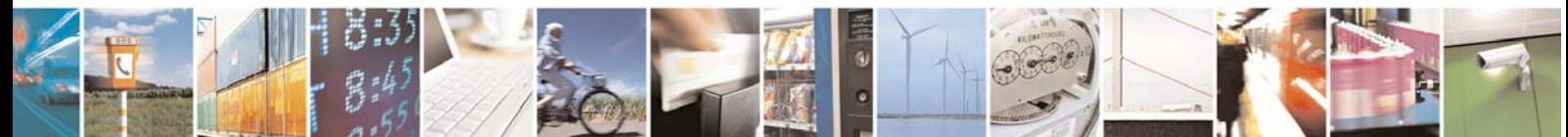

Reproduction forbidden without Telit Communications S.p.A. written authorization - All Rights Reserved page 36 of 40

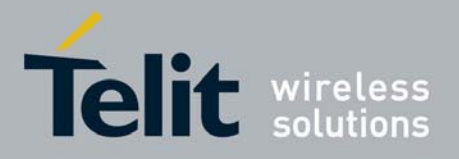

80000NT10013a Rev.10, 2011-02-10

## **6. Critical scenario**

The following critical scenario has been detected and has to be avoided:

- 1. there are 2 modules:
	- a. SIM A inserted in module A
	- b. [module A, SIM A] registered for the Service
	- c. SIM B inserted in module B
	- d. [module B, SIM B] registered for the Service
- 2. Move SIM A from module A to module B: the module A remains without SIM and the module B executes automatically a registration to communicate to the server the new SIM. After this operation, the situation is the following:
	- a. by the server side:
		- i. module A is not registered to any SIM
		- ii. [module B, SIM A] registered for Service
	- b. By the module side:
		- i. module A is without SIM but the SIM A IMSI is stored in the NVM
		- ii. SIM A inserted in module B
		- iii. [module B, SIM A] registered for Service
- 3. Move back SIM A from module B to module A: the module B remains without SIM. The module A doesn't execute automatically the registration because it reads from NVM the SIM A IMSI: it means that [module A, SIM A] should be already registered. After this operation the situation is the following:
	- a. by the server side:
		- i. module A is not registered to any SIM
		- ii. [module B, SIM A] registered for Service
	- b. By the module side:
		- i. SIM A inserted in module A
		- ii. [module A, SIM A] registered for Service
		- iii. module B is without SIM but the SIM A IMSI is stored in the NVM

It is now impossible to request a firmware updating of module A firmware

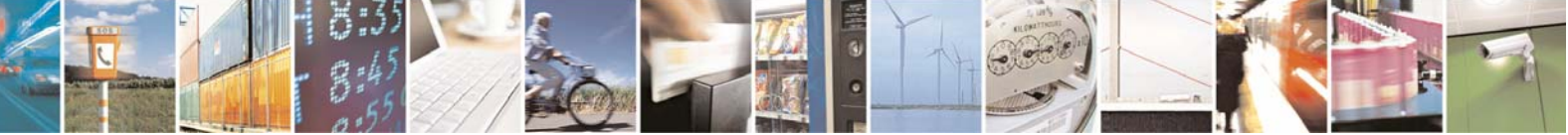

Reproduction forbidden without Telit Communications S.p.A. written authorization - All Rights Reserved page 37 of 40

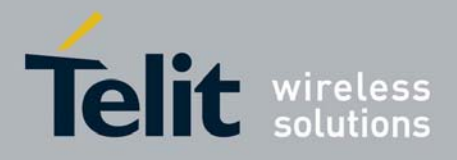

80000NT10013a Rev.10, 2011-02-10

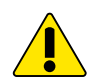

#### \_\_\_\_\_\_\_\_\_\_\_\_\_\_\_\_\_\_\_\_\_\_\_\_\_\_\_\_\_\_\_\_\_\_\_\_\_\_\_\_\_\_\_\_\_\_\_\_\_\_\_\_\_\_\_\_\_\_\_\_\_\_\_\_\_\_\_\_\_\_\_\_ WARNING:

SIM insertion and removing must be handled carefully.

- 4. Current recovery action: if the user notifies the Service Administrator its inability to update the module, the Service Administrator can overcome this impasse by asking for a forced registration. After this operation the situation is the following:
	- a. by the server side:
		- i. [module A, SIM A] registered for Service
		- ii. module B is not registered to any SIM
	- b. By the module side:
		- i. SIM A inserted in module A
		- ii. [module A, SIM A] registered for Service
		- iii. module B is without SIM but the SIM A IMSI is stored in the NVM
- 5. Future recovery action: the Server will maintain for every module the number of the last registration (e.g. [module A, SIM A] ) and the user will have the ability to ask for a special updating of module A using this number. After this operation everything goes as in the above case (This feature is not released yet).

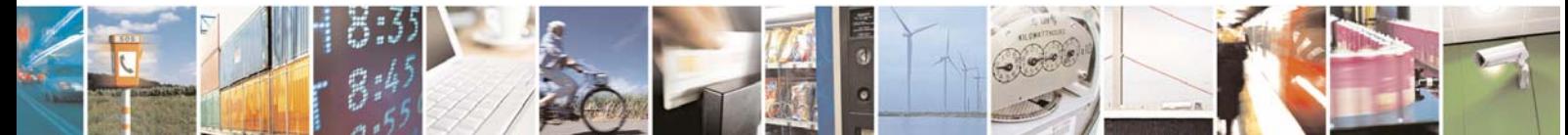

Reproduction forbidden without Telit Communications S.p.A. written authorization - All Rights Reserved page 38 of 40

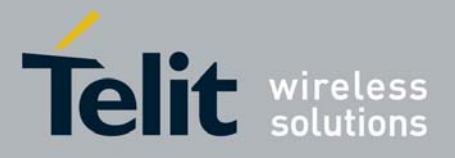

Premium FOTA Management Application Note 80000NT10013a Rev.10, 2011-02-10

## **7. Firmware Certification Program**

Customers, who want to benefit from this service, must pass through the Telit Certification Program, where Telit will assist the customer in validating the correct implementation of the Premium FOTA Management.

For information regarding how to apply for the Premium FOTA Managements Certification Program, please contact the Telit Technical Support EMEA:

> TS-EMEA@telit.com TS-NORTHAMERICA@telit.com TS-LATINAMERICA@telit.com TS-APAC@telit.com

Alternatively, use: http://www.telit.com/en/products/technical-support-center/contact.php

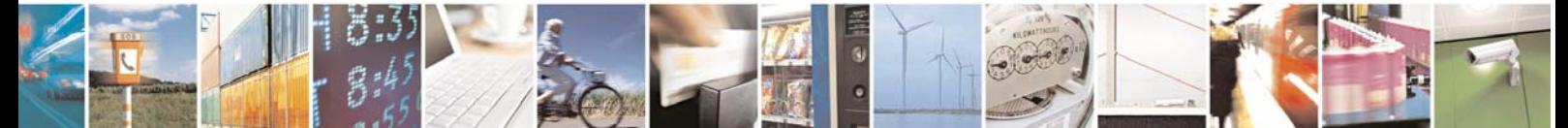

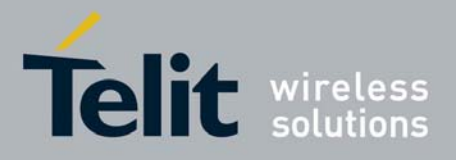

Premium FOTA Management Application Note 80000NT10013a Rev.10, 2011-02-10

## **8. Appendix**

## **8.1. Commands parameters stored during update process**

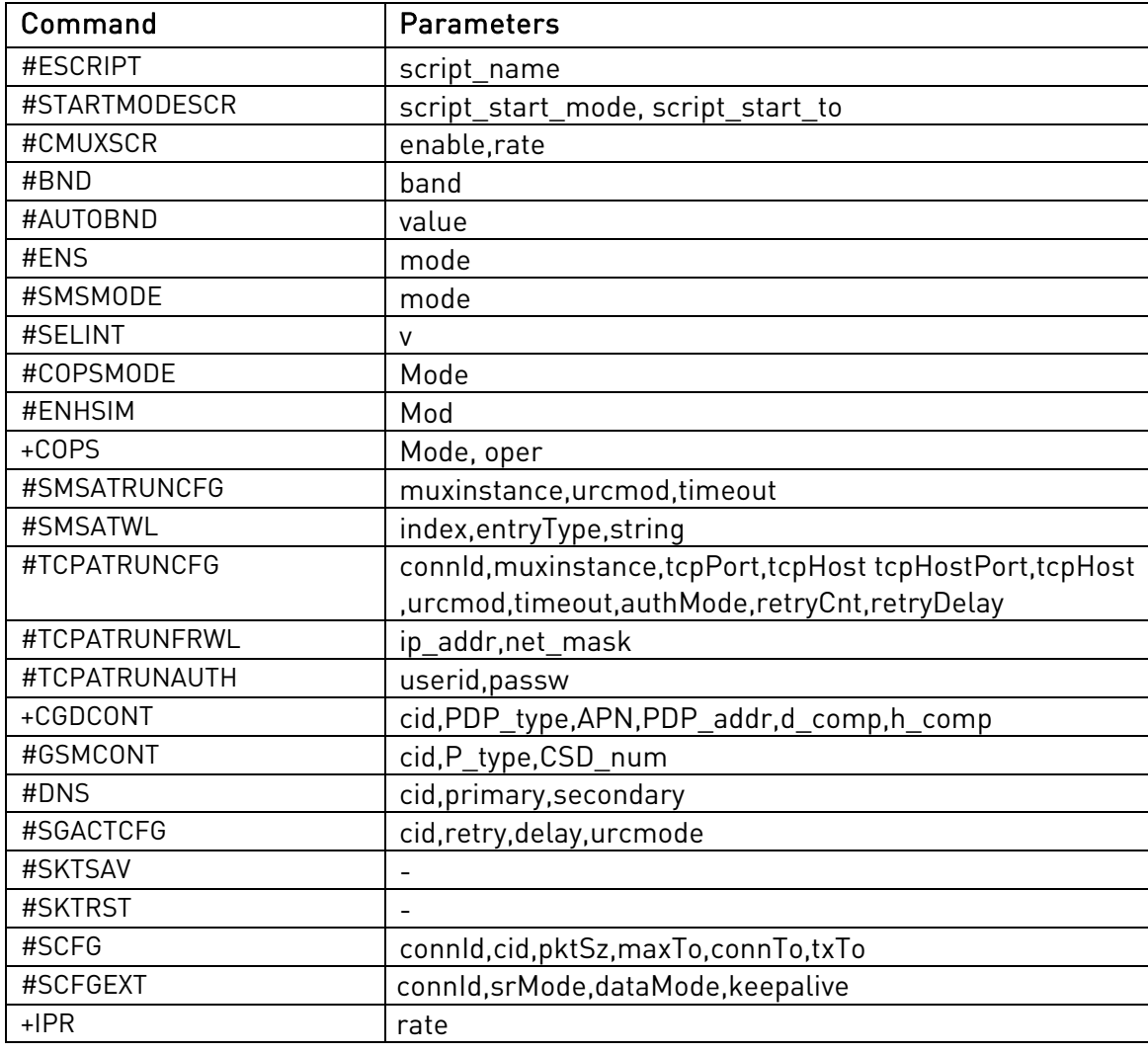

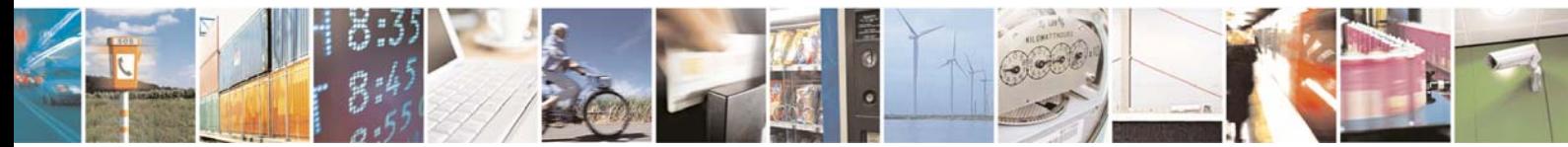

Reproduction forbidden without Telit Communications S.p.A. written authorization - All Rights Reserved page 40 of 40